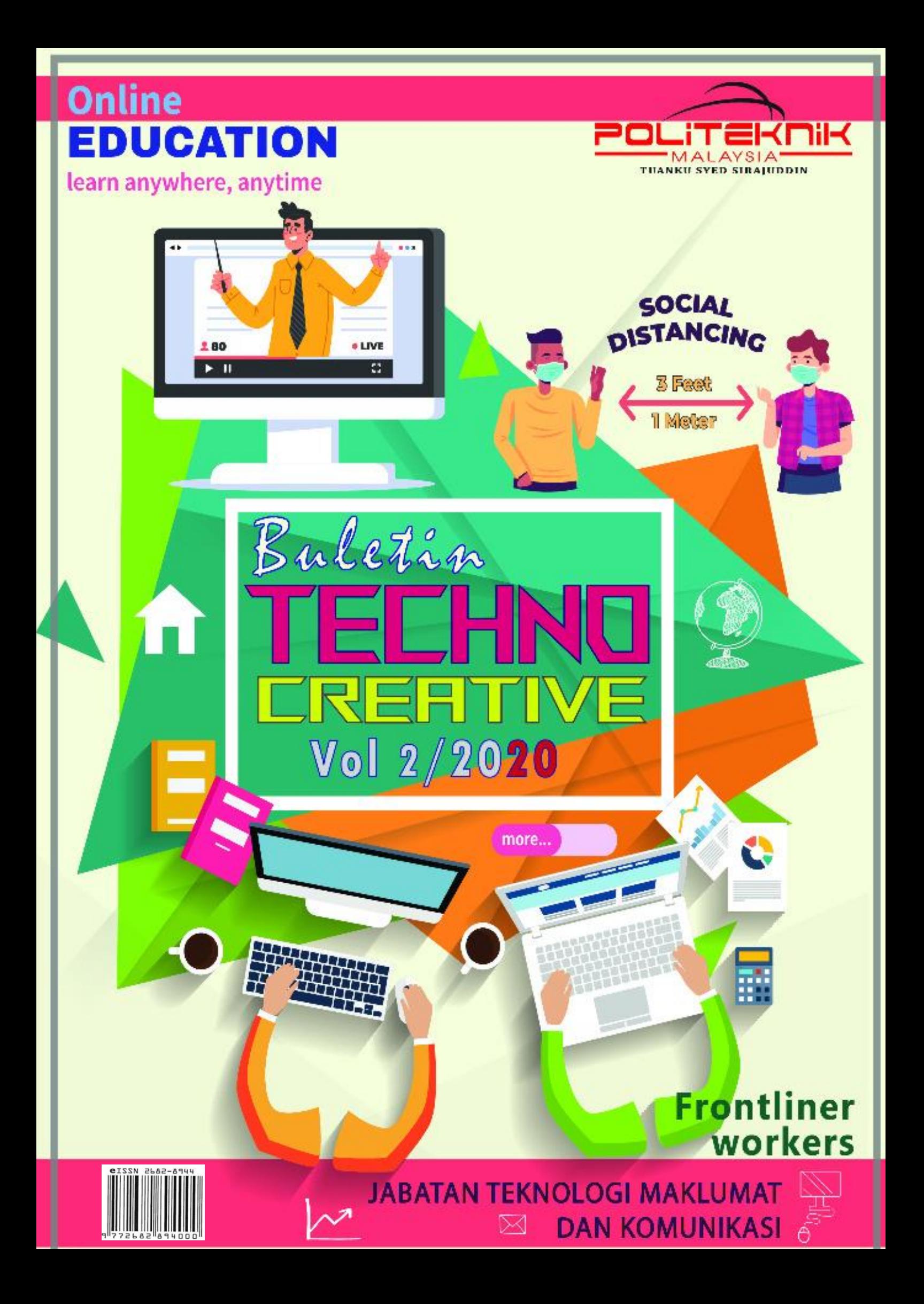

Súdamg-Reaaksi-

Pendumg

**Encik Abdul Malek Bin Hassan**

Penasihat I

**Encik Nadzri Bin Che Kamis**

Penasihat II

**Puan Azmiah Binti Aziz**

Ketua Fditor

**Yuslina Binti Salleh**

 **Tunku Khairiyah Binti Tunku Norizan (Ketua) Mushahadah Binti Maghribi Mime Azrina Binti Jaafar**

Editor

h m

p. y.

÷ 0m

**Card** 

Ger.

OF.

m D.

b. DE.

鱰

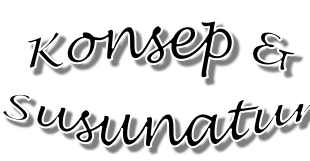

.<br>. **Rosnida Binti Baharuddin Nor Naematul Saadah Binti Ismail (Ketua) Farihan Elyana Binti Zahari Hawariyah Binti Rahim**

 **Siti Mariam Binti Zainol Abidin Marhakim Bin Mohamad Mokhtar (Ketua) Azran Bin Abdul Razak Nor Azlan Bin Ali**

Refabentur

Grafik

Diterbitkan Oleh: Jabatan Teknologi Maklumat & Komunikasi, Politeknik Tuanku Syed Sirajuddin, Pauh Putra, 02600, Arau, Perlis

Hak Cipta Terpelihara. Mana-mana bahagian penerbitan ini tidak boleh dikeluar ulang, disimpan dalam sistem dapat kembali atau disiarkan dalam apa-apa jua cara, sama ada secara elektronik, fotokopi, mekanik, rakaman atau lain-lain, sebelum mendapat izin daripada penerbit.

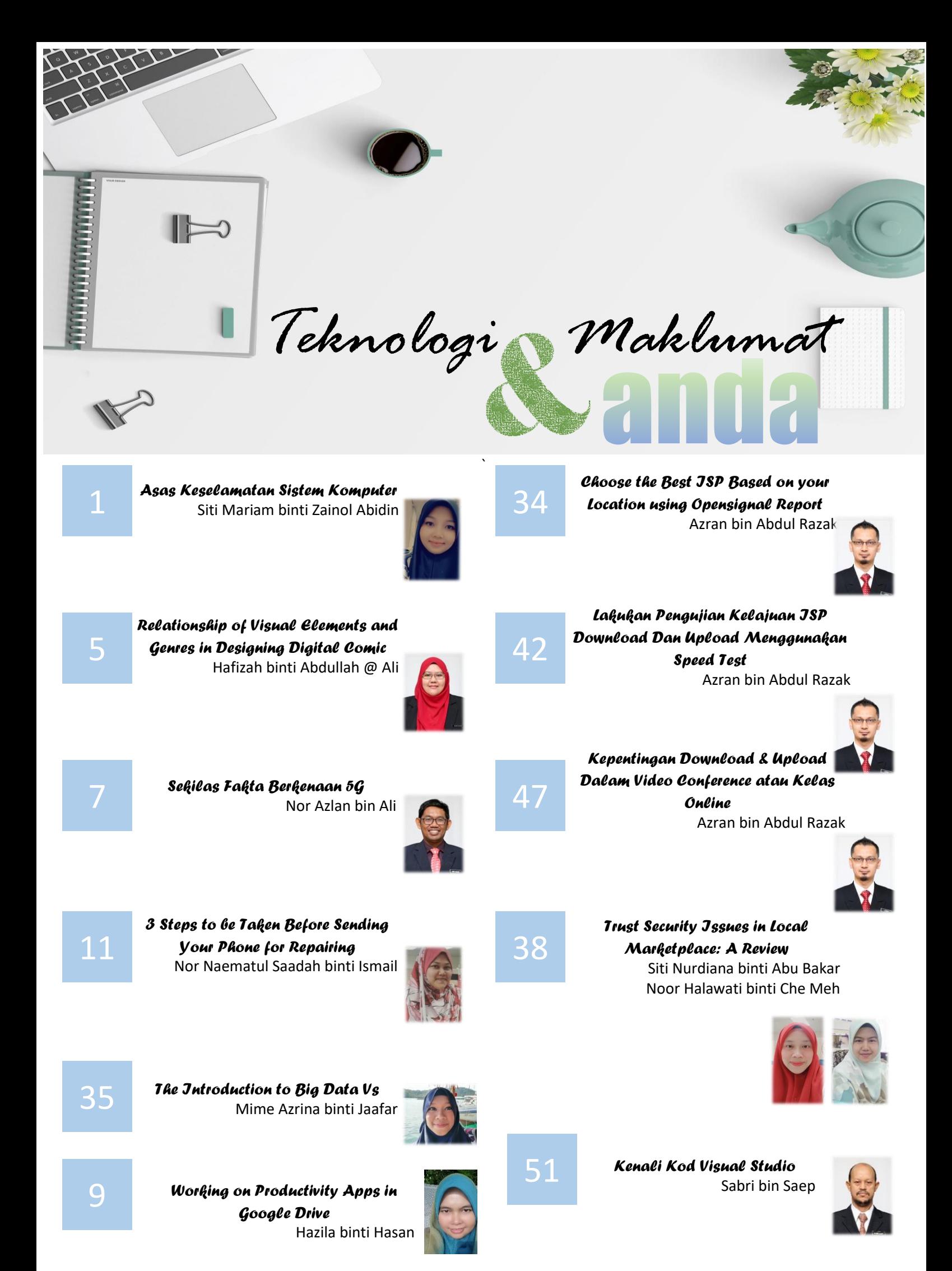

#### *Mukasurat ii*

# Eksklusif

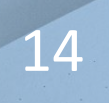

14 **Coretan Mama buat Arjuna Beta** Tunku Khairiyah binti Tunku Norizan

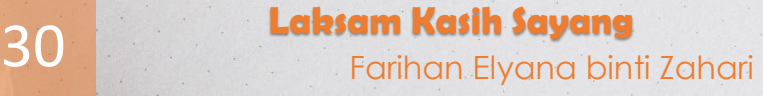

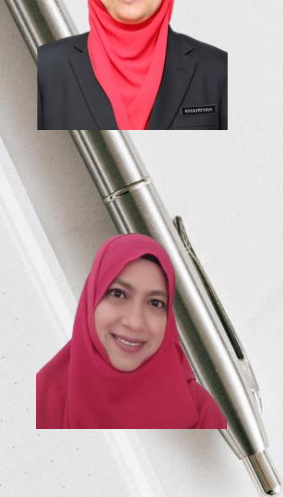

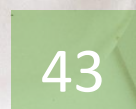

**Final Year Project Experience: The Development of Product's Barcode Scanner for Mobile Website**

> Hazila binti Hasan, Nurfarahi binti Atan, Nurul Amira binti Mohamad Yusni & Nur Aimy Ayuni binti Mohamad Yusof

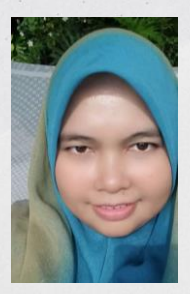

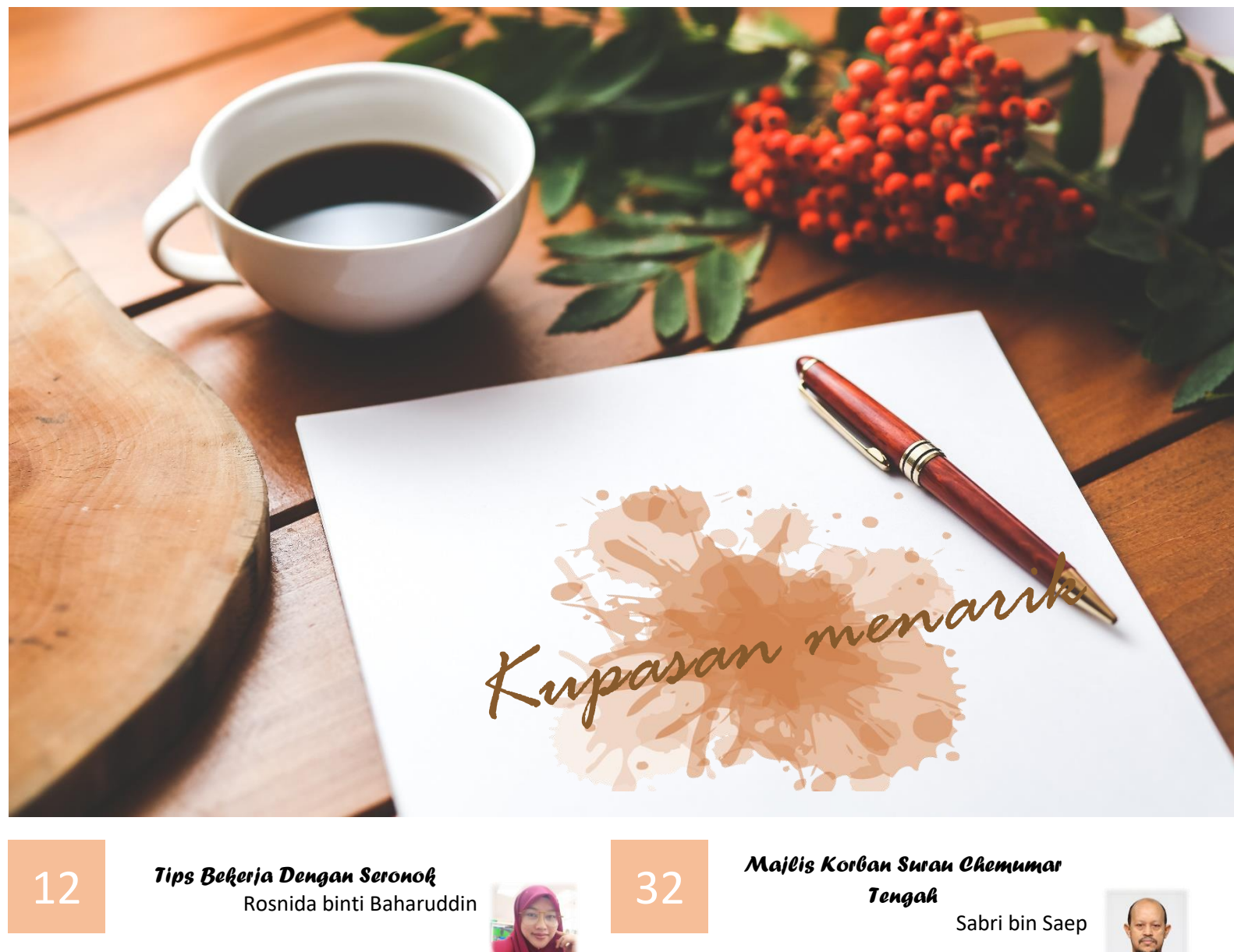

18

26

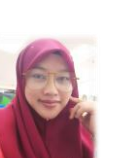

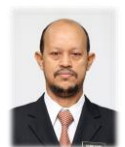

*Berbasikal Atas Jalan Raya untuk Pemula bagi Tujuan Kecergasan dan Kelajuan*  Marhakim bin Mohamad Mokhtar

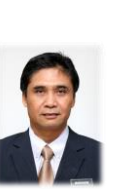

*13 Amalan Penjagaan Diri*  Yuslina binti Salleh

53

48

 *Kenali Strok* Mushahadah binti Maghribi

Azmiah binti Aziz

*Disleksia Satu Anugerah* 

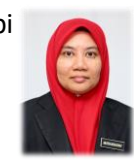

## **Asas Keselamatan Sistem** Komputer

## Jenis Ancaman Utama Komputer

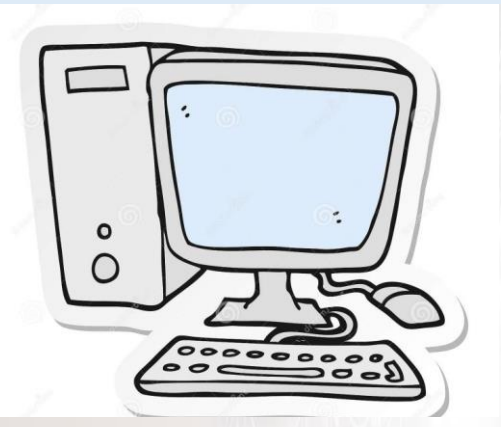

### **Cecacing (***worm***)**

- satu program yang berupaya membiak dengan menyalin dirinya sendiri

- tidak perlu menjangkiti fail-fail atau program-program lain terlebih dahulu

- mengganggu sistem komputer sama seperti virus

- biasanya merebak menerusi sistem rangkaian seperti e-mel dan perkongsian 'folder'

- boleh juga merebak seperti virus iaitu menerusi disket, 'handy drive' dan lain-lain

#### **Hacker**

- individu yang menceroboh sistem komputer tanpa kebenaran untuk

Ancaman keselamatan pada sistem komputer boleh mengakibatkan pelbagai masalah serius seperti:

- risiko keselamatan data
- risiko kehilangan data
- merugikan kos, masa dan tenaga
- kesesakan sistem rangkaian
- mengurangkan produktiviti dan
- daya saing

#### **Trojan Horse**

- program yang menyamar sebagai satu mesej atau program tertentu untuk memperdaya pengguna. - contohnya 'pop up' mesej yang keluar ketika pengguna sedang melayari kelika penggan<br>internet dengan menyatakan komputer pengguna mungkin dijangkiti oleh virus dan meminta pengguna klik pada pautan atau butang tertentu di mesej tersebut untuk memuat turun perisian yang boleh membantu pengguna mengimbas komputer yang digunakan. Pengguna akan keliru dan segera mengikut arahan tersebut. Ini mengikar arene dimuat turun ke dalam komputer penggguna dan seterusnya mengambil alih tugas mengawal komputer daripada pengguna. erigawan kompre<br>- janya mengganggu sistem komputer dan boleh juga digunakan oleh 'hacker' untuk menceroboh komputer tersebut. htuk menceresian<br>- biasanya digunakan bersama-sama 'spyware' dan 'adware' (3 dalam 1)

#### **Adware**

- program yang menyebabkan paparan berkaitan pengiklanan di dalam komputer pengguna secara berterusan tanpa 'kerelaan' pengguna - lanya dimuat turun secara disedari atau tidak menerusi 'shareware' atau 'freeware', 'e-mail' atau

'messenger'.

#### Spyware

- satu program yang berupaya mengintip dan mengimbas maklumat yang terdapat di dalam komputer pengguna dan aktiviti-aktiviti yang sering mereka lakukan menerusi talian internet - maklumat yang dikumpul biasanya 'password', 'account numbers', 'personal information' dan lain-lain. 'trojan horse'.

#### **Phishing**

- satu bentuk penipuan menerusi email yang memperdaya pengguna komputer seolah- olah ianya dihantar oleh institusi-institusi tertentu seperti bank di mana pengguna diminta melakukan transaksi secara 'online' di laman web palsu dan membolehkan 'password' dan maklumat peribadi lain dicuri. Maklumat ini kemudian akan digunakan untuk mencuri wang di dalam akaun pengguna dan sebagainya.

- merupakan salah satu 'spam mail' yang begitu aktif pada masa sekarang

#### Spam e-mel

- merupakan e-mel yang tidak - merupakan e-mor yang<br>dikehendaki daripada individu kehendaki daripada.<br>atau organisasi yang tidak dikenali.

Secara umumnya, komputer yang bermasalah akan mempunyai tanda-tanda berikut:

- prestasi komputer menjadi perlahan
- muncul 'pop-up message' dengan sendiri di luar kawalan pengguna
- muncul 'pop-up browser' secara tiba-tiba ke laman web tertentu
- 'task manager' menunjukkan penggunaan CPU yang luar biasa tinggi
- 'restart' sendiri secara tiba-tiba dan berulang-ulang
- perisian 'anti virus' memaparkan 'alert' berkaitan virus yang berjaya dikesan
- Ikon-ikon pelik muncul atas 'desktop'

Langkah-langkah asas yang biasa digunakan untuk mencegah dan mengurangkan risiko ialah:

#### 1. 'Backup Data' Secara Berkala

- ke komputer lain
- ke 'external hard disk'
- ke dalam 'thumb drive' atau 'handy drive'
- ke 'cloud storage'

#### 3. 'Install' Perisian 'Anti Virus'

- aktifkan 'auto protect'
- aktifkan 'live update'
- pastikan 'system restore' ditutup sebelum mengimbas
- imbas / 'scan' sistem komputer dengan kadar yang kerap

#### 5. Langkah-langkah keselamatan tambahan:

- a. E-mel
	- jangan buka sebarang 'attachment' sesuka hati tanpa menyemak terlebih dahulu walaupun ianya daripada individu yang AMAT dikenali
	- aktifkan penapis 'junk e-mail', buang e-mel yang tidak berkaitan
	- minta pengirim email menyatakan nama 'attachment', jenis format dan aplikasi yang perlu digunakan untuk membukanya.

#### Hi User.

Bersama-sama dengan e-mel ini saya kepilkan jadual kursus tersebut.

Sebarang perubahan, sila maklumkan kepada saya dengan kadar segera.

Nama fail: Jadual.doc Format fail: .doc Aplikasi digunakan: Microsoft Word

Sekian, terima kasih.

2. 'Run Windows Update /Software

#### Update'

- sekurang-kurangnya sekali seminggu
- kemaskini 'patches'
- memperbaiki sebarang isu keselamatan kritikal
- lain-lain pengemaskinian yang penting
- 4. 'Install' Pengimbas Spyware/Adware
	- aktifkan 'auto protect'
	- kemaskini fail definisi sekali seminggu
	- imbas / 'scan' sistem komputer dengan kadar yang kerap
- b. 'browser'
	- jangan melayari laman web yang tidak sepatutnya seperti mp3 dan lain-lain
	- berhati-hati dengan sebarang 'popup window' yang muncul, 'right click' pada 'taskbar' untuk tutup 'popup window' tersebut.
- c. Komputer
	- kongsi servis atau 'folder' yang perlu sahaja
	- 'turn on built in firewall' yang ada dalam Sistem Pengoperasian
	- selalu kosongkan 'recycle bin/ 'trash '
	- selalu kosongkan 'cache' dan 'temporary file'
	- selalu gunakan 'scandisk', 'disk cleanup' dan 'disk defragmenter'

#### **Ringkasan Teknik-teknik Mencegah Serangan Sistem Komputer**

- 1. 'backup' data secara berterusan
- 2. 'update windows' sekurang-kurangnya sekali seminggu
- 3. 'install' Perisian 'Antivirus'
- 4. Imbas, aktifkan 'auto protect', buat 'live update'
- 5. 'iinstall' Pengimbas 'Adware/Spyware'
- 6. Imbas, aktifkan 'auto protect', buat 'live update'
- 7. Laksanakan langkah-langkah tambahan seperti yang dinyatakan

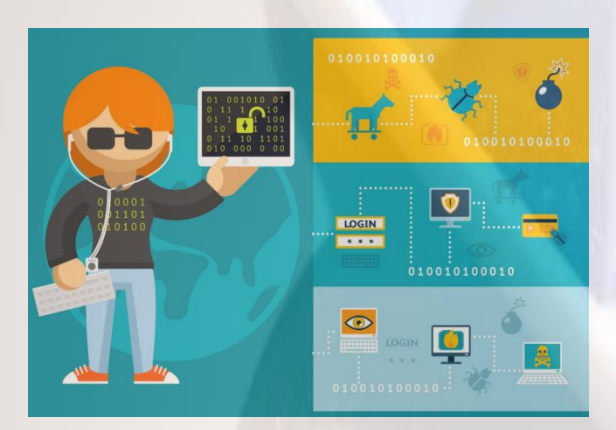

## Komputer Sihat, Data Selamat

**Ditulis oleh:Siti Mariam** 

**Zainol Abidin, JTMK**

Visual analysis means the process of understanding evolving appearance, exploration and improvement of visual data. In digital comic, visual analysis is very important to get the understanding of the flow of sequence design and visual material of comic itself. According to Endarini (2018), visual analysis for designing digital comic focus on visual elements and the relationship between visual elements and genres. This study tries to find out typical style illustration that can be related to the comic genre. The research approach is a qualitative research method. Data has been analyzed using descriptive

analysis where the data focus on vital clarification and its basis used to reveal the problem in digital comics. The data used in this research are three different genres of comics; romance, comedy, and horror based on comic design elements. The screenshot of data for each comic genre retrieves from the Line Webtoon Indonesia webcomics. Each genre was divided into three groups and analyzed using two samples for each genre. The Romantic genres namely Pasutri Gaje and Eggnoid, the comedy genre is Tahilalats and Si Ocong, and Creep and Gloomy Sunday, has a horror genre.

## RELATIONSHIP OF VISUAL ELEMENTS AND GENRES IN DESIGNING DIGITAL COMIC *Hafizah Abdullah Ali*

The total number of episodes analyzed is around 120 from 6 comics that one comic studied 20 episodes of data. The findings of this study will focus on four types of visual elements colour, illustration style, layout and frame size taking in designing digital comics. For colour elements, all the visual comic use high intensity colours for comedy genre. While in the romantic genre use soft bright colour and for the horror genre, it tends to use dark colours and low intensity colours. The second visual element studied was the illustration style which tested the form of the body part. A special feature of the romance genre is the style of drawing manga that uses the type of ornate eye types. Different from the comedy genre, its use free form of body and have

similar facial expression between characters to another. As for the horror genre, the cartoon created has its style. Each character has eyes and hair colour that tends to be black. Also, the face shape and expression are creepy. The thirds visual elements is a layout setting. Based on this element, horror comics have the neatest layout. The panel size in the horror genre comics is drawn in a rectangle layout. The layout of each genre is based on comic creator creativity itself. For the last elements is frame size taking. The findings show that comedy genre comics tend to use more medium shots, horror genres and romance genre tend to use close-up shot.

Based on this study, a summary was developed to show the relationship between visual elements and a genre of a digital comic. This summary shown in table 1.

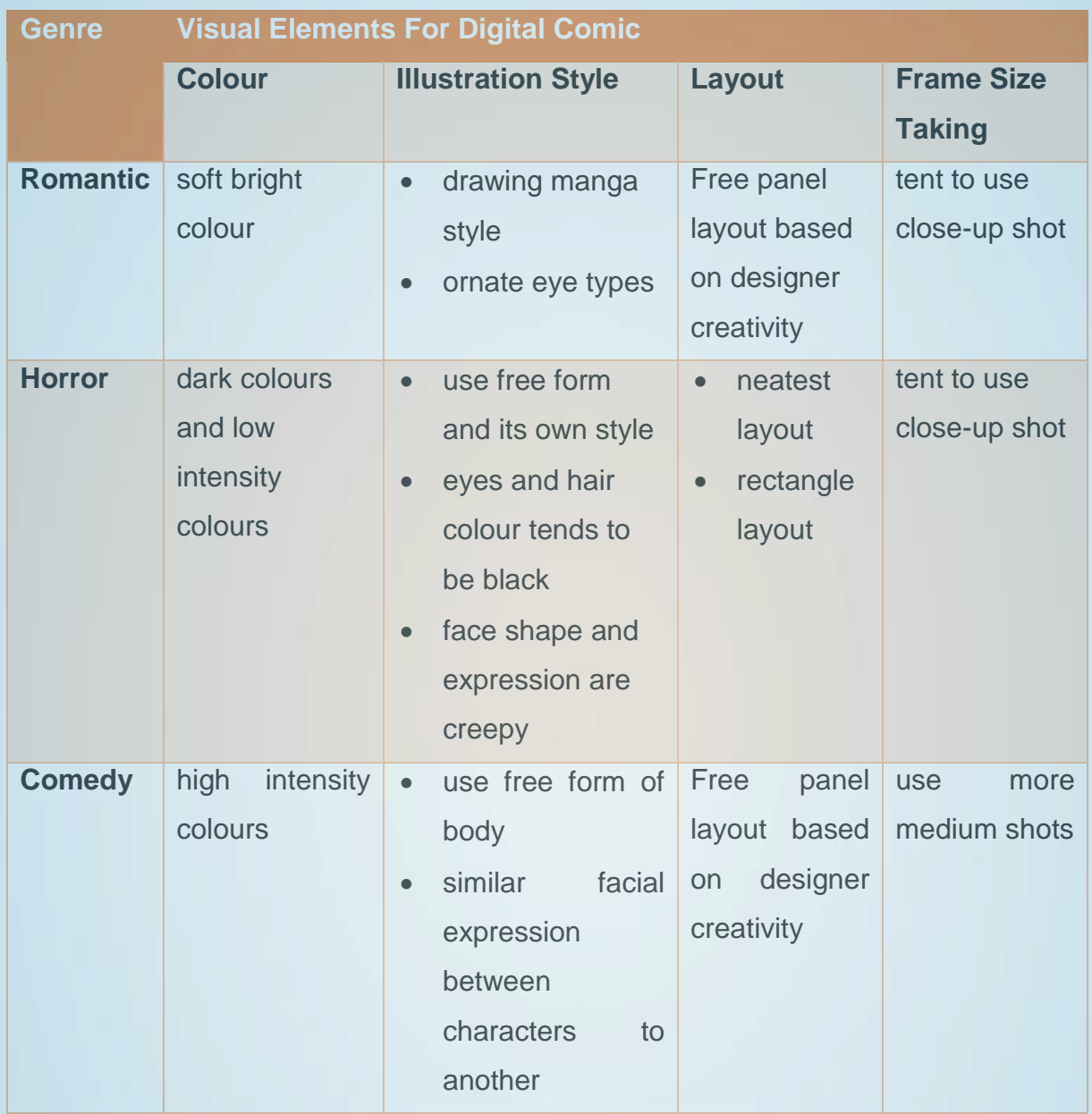

*Table 1: Summary of relationship between visual elements and a genre of a digital comic*

As a conclusion, the genre was the priority in making digital comics. Referring to Endarini (2018) in Visual Analysis of the Comic Genre on Digital Comic, colour selection is the most important element to conjure the reader emotion. Besides, the selection of frame size taking is used to support the storyline. While the style of illustration style and layout tends to show the characteristic of each creator in presenting his work to the audience.

#### **REFERENCE**

Endarini, E. R. (2018). *Visual Analysis of the Comic Genre on Digital Comic*. In International Conference on Business, Economic, Social Science and Humanities (ICOBEST 2018). Atlantis Press.

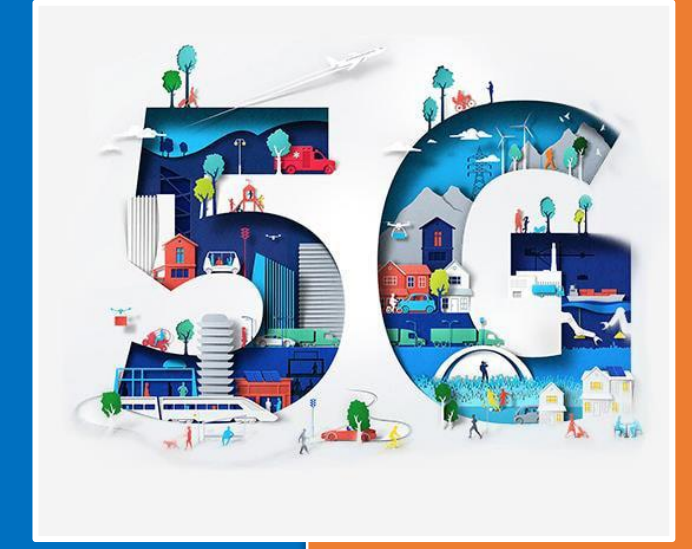

# SEKILAS FAKTA BERKENAAN **5G**

## Nor Azlan bin Ali

#### Apa Itu 5G?

5G merupakan teknologi sambungan tanpa wayar generasi kelima yang menawarkan kelajuan yang lebih pantas dan sambungan lebih stabil pada peranti-peranti mudah alih.

#### Apa spektrum 5G di Malaysia?

Suruhanjaya Komunikasi dan Multimedia Malaysia (SKMM) telah mengenalpasti empat spektrum untuk rangkaian 5G; iaitu 700 MHz, 3.5

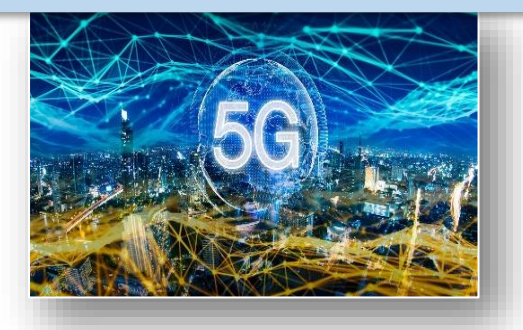

#### Apakah itu Dual Mode 5G?

NSA (Non-Standalone Access) dan SA (Standalone Access) adalah dua mod rangkaian 5G.

NSA bergantung kepada kemudahan rangkaian 4G sedia ada untuk menyediakan capaian lebih laju dan data jalur lebar lebih tinggi.

Sesebuah peranti telefon pintar boleh dihubungkan kepada rangkaian 4G atau 5G bergantung kepada keadaan liputan.

SA pula merupakan rangkaian 5G yang sebenar di mana rangkaian 5G mempunyai kemudahan 5G tersendiri untuk menyediakan kelajuan yang jauh lebih tinggi dan kadar lengahan rangkaian yang rendah.

#### Bilakah 5G akan dilancarkan?

Suruhanjaya Komunikasi dan Multimedia Malaysia (SKMM) menjangkakan teknologi komunikasi generasi kelima (5G) berpotensi sedia digunakan secara komersial di negara ini menjelang 2021 atau 2022.

Bagaimanapun, pelaksanaan ini bergantung kepada kesediaan menara pemancar 4G untuk dipertingkatkan kepada 5G, yang mana secara purata hanya kira-kira 40 peratus menara telekomunikasi di Malaysia memiliki sambungan gentian optik.

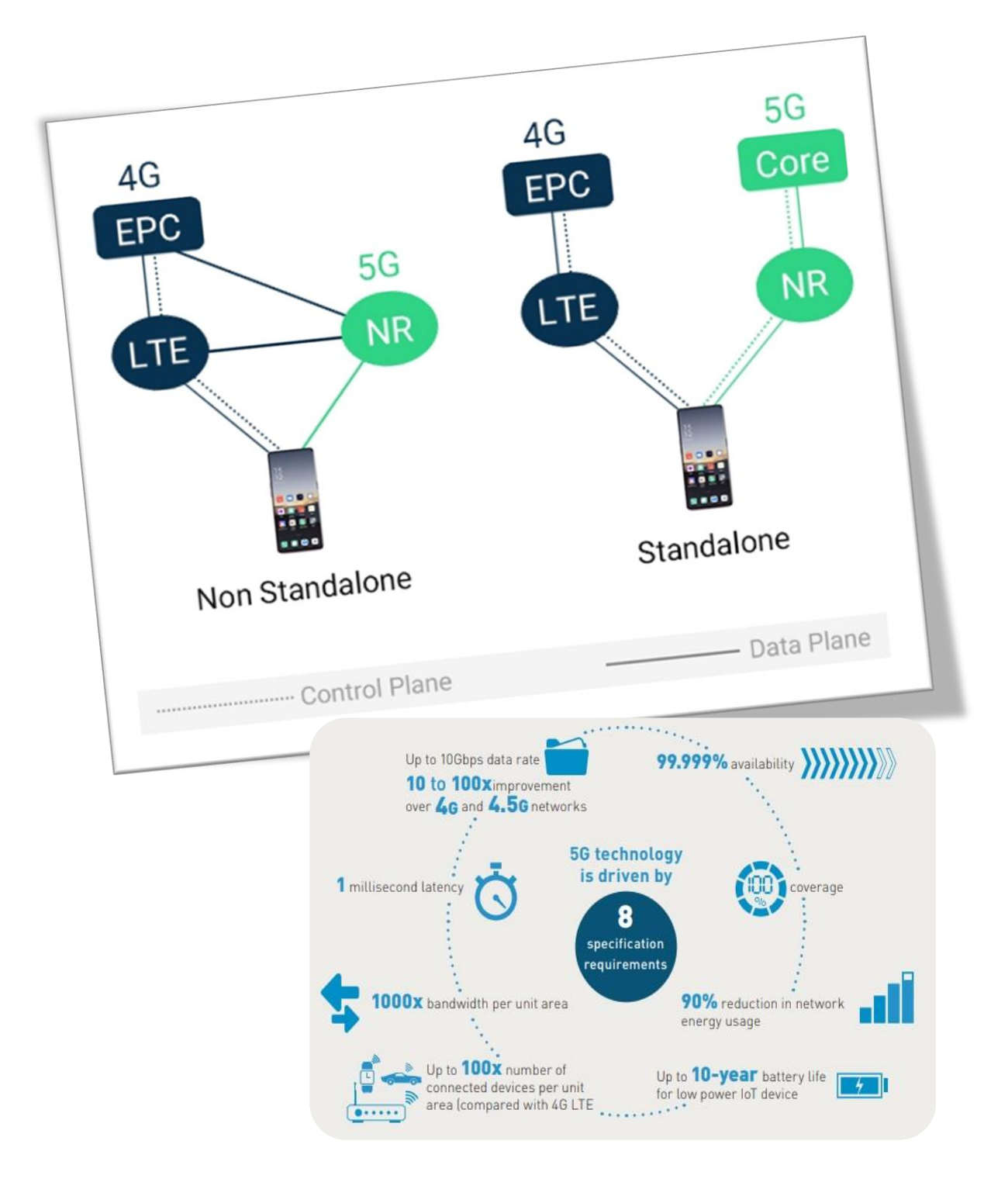

#### **WORKING ON PRODUCTIVITY APPS IN GOOGLE DRIVE**

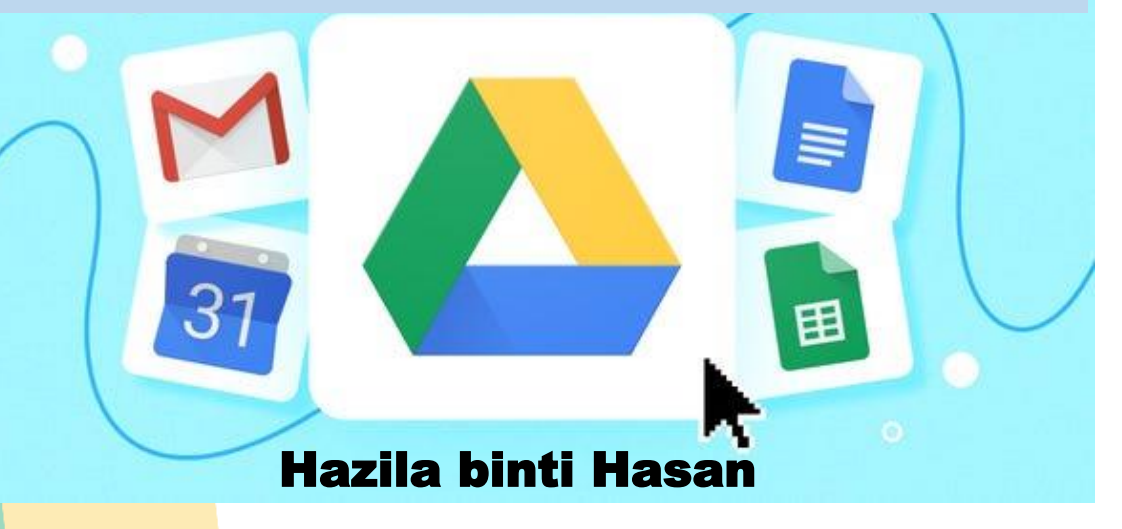

Google Docs, Sheets, and Slides are productivity apps that let user to create different kinds of online documents. Users can work on them in real time with other people, and store them in their Google Drive online. These apps can be used for free. Users can access the documents, spreadsheets, and presentations from any computer, anywhere in the world. This writing will give you a quick overview and focus of the many things that you can do with Google Docs, Google sheets and Google slides.

Before you start, make sure you have signed up to Google drive account.

**Google Sheets** is an online spreadsheet app that lets you create and format spreadsheets and simultaneously work with other people. Here's what you can do with Google Sheets:

- 1. Import and convert Excel file to a Google spreadsheet
- 2. Export Excel to PDF and HTML files
- 3. Use formula editing to perform calculations on your data
- 4. Chat in real time with others who are editing your spreadsheet

**Google Docs** is a free cloud-based suite of tools for creating documents, What you can do with google docs?

1. Upload a Word document and convert it to a Google.

2. Add flair and formatting to the documents by **adjusting margins, spacing, fonts, and colors** - all that fun stuff.

3. Invite other people to collaborate on a document with you, giving them edit, comment or view access.

4. Collaborate online in real time and chat with other collaborators.

5. View your document's revision history and roll back to any previous version.

6. Download a Google document to your desktop as a Word, OpenOffice, RTF, PDF, HTML.

7. Translate a document to a different language.

8. Email the documents to other people as attachments.

**Google Slides** is an online presentations app that allows you to show off your work in a visual way. Here's what you can do with Google Slides:

1. Create and edit presentations

2. Edit a presentation with friends or coworkers, and share it with others **effortlessly** 

3. Import .pptx and .pps files and convert them to Google presentations

4. Download your presentations as a PDF, a PPT, or a .txt file

5. Insert images and videos into your presentation

6. Publish and embed your presentations in a website

There are so many things that you can do with Google Docs, Sheets, and Slides. Try now and enjoy!!

## **3 STEPS** BEFORE SENDING **YOUR** PHONE FOR REPAIRIN

**By : Nor Naematul Saadah binti Ismail**

## **1. REMOVE YOUR SIM CARD**

- $\checkmark$  If the repairing process takes longer, time and you want to be contacted by the same contact number.
- $\checkmark$  Security purpose. Someone can pretend to be yourself if you do not remove the sim card.

## **2. REMOVE SECURITY LOCK**

 $\checkmark$  This will allow the technician to test the performance and verify the fixing process.

## **3. BACKUP AND RESET**

- $\checkmark$  If your phone needs the hard reset. It might loses all your data.
- $\checkmark$  As for the security purpose, if you have so many private and confidential data like photos or personal information, someone might steal the data.
- $\checkmark$  Please ensure that you note down your phone's IMEI and serial number.

 $\checkmark$  You can press \*#06# to get you phone's IMEI and serial number.

Ref :<https://guide.servify.in/steps-before-smartphone-repair/>

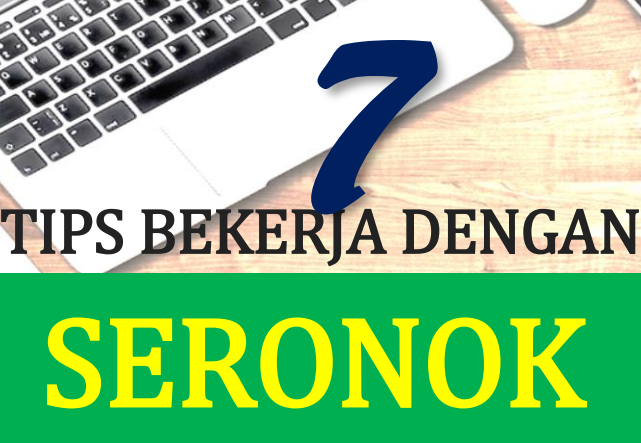

*Rosnida binti Baharuddin*

*"Setiap orang akan mencapai kejayaan dalam hal apa saja, asalkan ia menyukai pekerjaan yang dilakukannya." ~Dato Dr Hj. Mohd Fadzilah Kamsah~*

#### **CARI KAWAN RAPAT**

Mungkin kita ada rapat dengan staf yang kebetulan satu kepala dan [sama minat.](https://siraplimau.com/kawan-baik-satu-pejabat-bff/) Jadi berada bersama mereka sedikit sebanyak menceriakan hari-hari kita sepanjang di ofis. Stres kerja pun dapat dikurangkan apabila dikongsi bersama. **1**<br>1<br>ada

#### **HIAS MEJA KERJA**

Ofis menjadi [rumah kedua](https://siraplimau.com/projek-diy-hiasan-rumah-mudah/) kerana kita di situlah kita berada seharian. Jadi hias meja kerja mengikut cita rasa supaya wujud rasa gembira. Tapi jangan la *over* sangat sampai penuh hiasan di meja.**2**

#### **LAKUKAN SESUATU YANG DISUKAI**

Berada di ofis sepanjang hari, tidak semestinya kita tidak boleh melakukan apa yang diminati kan misalnya pada waktu *'break'*, bolehlah mencari [resipi-resipi menarik](https://siraplimau.com/koleksi-resepi-brownies-senang-sedap/) yang boleh dicuba malam nanti atau pada hujung minggu. Cuma ingat, tips bekerja ini jangan pula dilakukan sampai leka hingga tidak membuat kerja. hihihi… **3**

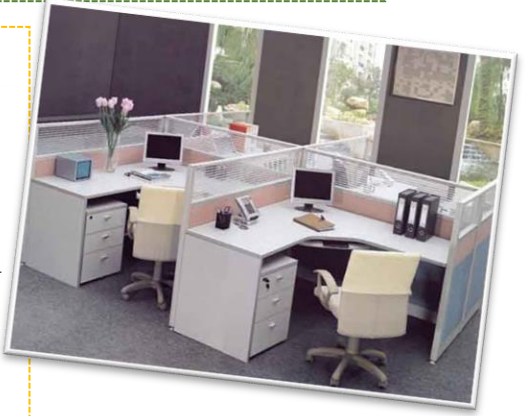

#### **KOMUNIKASI**

[Kesibukan kerja](https://siraplimau.com/tips-pengurusan-masa-isteri-bekerja/) ada kalanya membuatkan kita tidak mengambil tahu apa yang terjadi di persekitaran. Sesekali berkomunikasi dengan staf di luar jabatan dan anda akan seronok mengenali ramai orang dan mengetahui pelbagai info yang berlaku di ofis. **4**

#### **SELALU BERGERAK**

Kalau duduk sepanjang masa tak sihat tau, jadi sesekali bangun dan bergerak. Mungkin berjalan keluar sekejap sambil merasai angin luar, [bersenam](https://siraplimau.com/senaman-ibu-mengandung-agar-mudah-bersalin/)  [ringan](https://siraplimau.com/senaman-ibu-mengandung-agar-mudah-bersalin/) atau sebagainya. **6**<br>tak

**5**

The only way<br>to do great

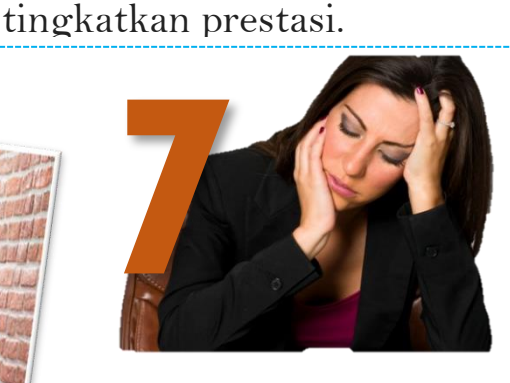

**ELAK SEMUA YANG NEGATIF** Positifkan semua hal walaupun kadang-kadang tu memang sukar untuk dibuat. Semua yang negatif memang boleh 'membunuh' keseronokan ketika di ofis, jadi elak perkara yang boleh cetuskan kontroversi, tetapi berusaha untuk

love what

Steve Jobs

#### **'BUANG' MASALAH PERIBADI**

Sebaik masuk di ofis, 'buang' semua masalah peribadi di luar. Lupakan segala masalah di rumah dan fokuskan pada kerja. Baru semangat!

*['Reward'](https://siraplimau.com/cara-memuaskan-diri-sendiri-reward/) diri anda atas apa jua peningkatan yang anda lakukan. Tidak perlu tunggu bos atau rakan sekerja memberi pujian, cukuplah anda seorang yang tahu.*

## Coretan Mama buat Arjuna Beta...

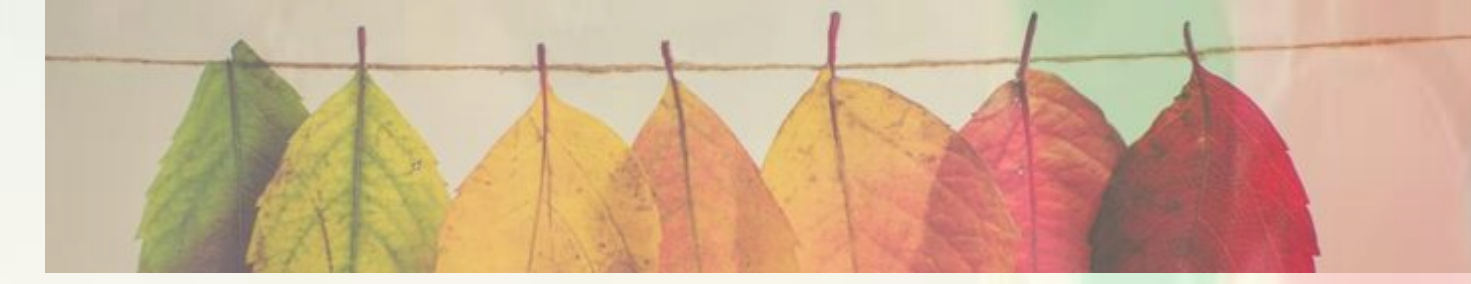

ada 14 September 2017, jam 5:10 pagi, satu kejadian kebakaran telah berlaku di Pusat Tahfiz Darul Quran Ittifaqiyah, iaitu sebuah madrasah tahfiz lelaki di Kampung Datuk Keramat, Kuala Lumpur yang menyebabkan 23 orang penghuni yang terdiri daripada 21 orang pelajar dan dua orang guru terbunuh ada 14 September 2017, jam 5:10 pagi, satu kejadi Quran Ittifaqiyah, iaitu sebuah madrasah tahfiz lelaki menyebabkan 23 orang penghuni yang terdiri daripat dengan pemergian 21 anak syurga Darul Quran Ittifaqiyah.

Khamis tengahari abang bertanya

**Abang:** Mama, mati syahid itu apa mama?

**Mama:** Mati syahid orang mati pada jalan Allah macam mati terbakar, mati lemas dan sebagainya (semasa balik sekolah lihat video mangsa menjerit dalam kebakaran Allahu akhbar 3kali sekitar jam 5.00pagi)

**Abang:** Abang nak mati syahidla mama…

**Mama:** Abang kenapa cakap macam tu? Tak baiklah cakap macam tu.

(Malam Khamis 14 September 2017 semasa menonton rancangan Buletin Utama di TV3.)

Abang: Mama,mama perasan tak nama 2 orang tahfiz tu seorang nama Muhammad Harris Ikhwan Mohd Sulaiman, 10 tahun,Ahmad Harith Adam Mohd Nor Hadi, 12 tahun,nama diaorang sama macam nama Hariz cuma ejaan jer tak sama.Boleh tak kalau abang nak ikut diaorang mama mati syahid?

**Mama:** Aissh, abang kenapa cakap macam tu...jangan mengarut boleh tak abang.

Keesokkan harinya, abang menyambut Hari Malaysia bersama kawan-kawan dan guru-guru di SRIM (Sekolah Rendah Imtiyaz, Ipoh). Setiap hari saya akan mengambil anak pulang dari sekolah dengan kereta sekitar jam 1.30 tengahari untuk di hantar ke rumah.Disebabkan hari ini, hari Jumaat, anak-anak pulang awal iaitu 12.30tengahari.

(15 September 2017 sekitar jam 12.30tengahari).

**Mama:** Kenapa abang happy hari ini?(muka abang tersenyum lebar)

**Abang:** Abang buat persembahan hari ini Mama..Abang menyanyi lagu Faizal Tahir "Gemuruh"

**Mama :** Oooo patutlah happy..Abang, hari ini Mama tak sempat masaklah abang..Apa kata kalua abang pergi solat Jumaat dulu nanti Mama masak makan tengahari semasa abang pergi solat Jumaat.

**Abang :** Apa kata mama tak payah masak arini, abang tidak mahu menyusahkan mama hari ini..apa kata kita beli lauk dekat kedai ,lepas tu Mama masak nasi jer.

**Mama:** Ok lah kalau abang cakap macam itu.

Setibanya dirumah, saya dan anak-anak masing-masing merehatkan diri buat sementara menunggu masuknya waktu Zohor.

**Mama:** Abang. cepatlah mandi dan makan sebab kejap lagi abang kan hendak pergi solat Jumaat.

**Abang:** Mama boleh tak abang pergi lewat sikit hari ini? Abang hendak makan nasi tengahari sebelum pergi solat.

**Mama:** Tapi nanti abang akan lewat ke solat Jumaat, abang tak sempat hendak dengar khutbah.Ok, nanti mama hantar abang dengan kereta.

**Abang:** Tak apa Mama, abang hendak pergi naik basikal hari ini..Mama ikut abang dari belakang dengan kereta.

Sebelum itu kami sempat tengok kelibat sebuah lori sampah mengundur sampai ke penghujung lot *(end-lot)* rumah untuk mengutip sampah sambil pekerja-pekerja itu melambai-lambai anak-anak saya 3 beradik.Manakala anak yang keempat ada dirumah pengasuh.Kemudian pekerja lori tersebut melambai sekali lagi selepas melewati rumah kami sebelum sempat menghala ke muka simpang lorong rumah kami. Sementara itu, saya dan anak yang kedua dan ketiga berada dalam kereta sambil menghidupkan enjin kereta.

**Abang:** Mama abang pergi dulu ya..

**Mama:** Abang biarlah mama hantar abang…

**Abang:** Nanti Mama ikut abang dari belakang dengan kereta.

Sementara itu, abang terus meluru ke pintu pagar dengan menaiki basikal tanpa menoleh kepada mama dan adik-adik.Dengan itu saya pun masuk ke dalam kereta untuk mengikut abang dengan kereta. Belum sempat saya mengundurkan kereta dimana tayar belakang pun belum sempat sampai ke jalan hadapan rumah.Tibatiba tingkap kereta hadapan saya disebelah pemandu diketuk oleh jiran.

**Jiran Cina:** Kak, kak.anak kak, anak kak..diriku tergamam sebentar…anak saya??

**Jiran Cina:** Anak kakak bawah lori.. (jam 1.30tengahari)

Mama mampu terdiam dan tergamam dengan kejadian tersebut.Mama tidak tahu apa lagi hendak saya ungkapkan kepada pemandu serta kelindan lori tersebut. Disana aku meluru ke arah abang dengan meninggalkan anak-anak lain dalam kereta sedangkan enjin kereta masih belum sempat dimatikan.

**Mama:** Tergamam aku melihat sekujur tubuh terbaring bawah lori di pinggir jalan tanpa suara tapi masih bernyawa dengan berlumuran darah

**Anak-anak:** Abang jangan tinggalkan kami siapa nak jaga kami nanti, Hariz.

**Pemandu lori:** Saya minta maaf kak saya tidak sengaja melanggar anak kak, saya baru 5 hari kerja kak.

**Mama :**( Terpaku melihat abang berlumuran darah dan dimana badan abang digilis hampir dengan tayar belakang)

**Mama:** Abang bangun saying janganlah senyap macam ni.Saya mampu menelefon ambulan hampir 4 kali sampai operator semua meminta saya supaya sabra menunggu kedatangan ambulan.

(Mama seorang yang mabuk darah tapi dengan Abang, Mama boleh kuat tunggu abang sampai abang menghembuskan nafas terakhir abang.)

Semasa mama memegang dan memeluk abang,nadi abang masih ada.Setelah nadi abang berhenti Mama bangun meninggalkan abang sendirian di bahu jalan untuk solat Zohor.Dalam pada itu juga ketika inilah rakan baik saya Norulazlin dikenali dengan makcik Alin oleh anak-anak saya sampai dan terus memeluk tubuh saya yang hampir longlai dan lemah untuk berdiri lagi.

**Alin:** Kenapa kau tinggalkan Hariz? Dia sudah pergi Alin lembut kaki ku melangkah untuk solat Zohor dalam keadaan gundah gulana seorang mama.

(Menunggu sampai 1 jam baru ambulan sampai)

**Pihak Ambulan:** Maafkan kami kak anak kakak sudah tiada jam 2.03 petang tadi.(Hujan mulai turun dengan renyai-renyai membasahi jalan.)

**Mama:** Kenapa datang lambat sangat puas saya menelefon 999.Disini aku harus menerima ketentuanNya abang bukan milik Mama.

**Mama:** (Aku teringat abang pernah cakap dekat mama.Abang bukan anak mama dan babah tapi abang anak Allah)

Kemudian datang sebuah Land Rover Polis datang mengangkat dan memasukkan abang ke dalam karung plastik hitam untuk ke bilik forensik (Hospital Raja Permaisuri Bainun) HRPB, Ipoh. Urusan post-mortem atau bedah siasat selesai,Mama diminta untuk tengok jenazah abang dan mandikan abang buat kali terakhir di bilik mandi jenazah HRPB bersama makcik Alin,seorang Ustaz serta orang mandi jenazah.Abang nampak dalam keadaan senyum dan macam abg tengah tidur..Badan abang nampak bersih. Malangnya Babah iaitu suami saya tidak sempat memandikan Abang kerana beliau masih dalam perjalanan pulang dari Pulau Pinang ke Ipoh.

Mama memandikan abang macam seperti biasa sambil memeluk abang untuk kali terakhir sebelum dikafankan dan disolatkan dibilik mayat. Mama menaiki van jenazah dengan makcik Alin tepat 4.30petang menuju rumah kita.Setelah van meninggalkan kawasan bahagian forensic HRPB, hujan turun sangat lebat.Van jenazah melalui jalan hadapan tanah perkuburan Kg.Rapat Jaya Tambahan, Mama tengok liang kubur abang telah disiapkan..Namun Babah belum sampai lagi dari Pulau Pinang.

Jadi jenazah abang dibawa ke rumah sementara menunggu Babah dari Pulau Pinang dan serta ahli keluarga yang lain sampai serta sanak saudara. Ramai kawan-kawan dan cikgu dari Sekolah Rendah Islam Imtiyaz Ipoh datang ziarah abang serta cikgu SK Sg Rapat serta kawan-kawan abang yang mengenali abang. Tercapailah hasrat abang untuk mengikut anak-anak tahfiz untuk mati syahid..terfikir dibenakku apa yang abang cakap semalam. **ALL LIGHT** 

Selepas Isyak abang disolatkan di Masjid Kg Rapat Jaya Tambahan serta selamat dikebumikan serentak dengan live siaran di televisyen dimana anak-anak tahfiz Ittifaqiyah dikebumikan pada malam tersebut. Mama dan Babah rindu telatah abang dan adik-adik.Abang merupakan anak yang baik,abang adalah pendengar yang baik untuk mama. Abang banyak menolong Mama menguruskan adik-adik dari segi urusan adik ke sekolah hingga kepada urusan kerja sekolah adik-adik.

Abang adalah tukang masak mama apabila mama letih.Abang masak nasi dan telur untuk adik-adik makan kalau mama sakit.Abang memang anak yang hebat. Betul kata abang sebelum ini kepada adik Raziq ,seminggu sebelum abang meninggal abang pernah cakap kepada adik yang adik kena buat semua kerja lepas ini sendiri kalau abang sudah tidak ada lagi nanti.Kenangan abang masih di ingatan Mama,Babah dan adik-adik.Mama dan Babah tetap rindukan abang walaupun abang sudah bahagia di sana..Tapi apakan daya sebagai seorang manusia biasa tidak mampu menolak takdir Allah, bahawa janji Allah itu pasti.

Sekadar perkongsian, jadikanlah kisah ini sebagai pengajaran terutama kepada semua pemandu lori sampah Alam Bersih Ipoh Perak dapat peka dengan prosedur operasi yang sepatutnya.Secara lazimnya lori sampah jarang masuk lorong-lorong rumah perumahan kecuali dengan adanya pengawasan dari pihak pengusaha lori

tersebut.Sebagai contoh, pihak pengusaha lori tersebut perlu menyediakan sekurang-kurangnya 6 orang pekerja.

Seorang untuk pemandu ,2 orang lagi mengawal lalulintas depan dan belakang lori manakala seorang lagi mengutip sampah.Malangnya hari itu,cuma tiga pekerja sahaja yang ada pada masa kejadian,seorang mengutip dan dua lagi kelindan bersama pemandu masih di dalam lori.Keadaan lalulintas dibahagian hadapan dan belakang lori langsung tidak awasi oleh pihak pengusaha lori.Selepas dipanggil dan diketuk bahagian badan lori suruh untuk berhenti oleh jiran saya barulah pemandu itu sedar yg dia telah menggilis abang dengan tayar hadapan kiri sebelum sempat tayar belakang sampai ke tubuh belakang abang.Walaupun begitu,keadilan tidak memihak kepada abang.

Pemandu yang cuai serta pihak pengusaha lori terlepas dari tindakan undang-undang dunia.Kami sebagai ibubapa hanya mampu terkilan kerana tidak dapat menegakkan keadilan seperti membuka kes kembali untuk abang memandangkan keputusan Timbalan Pendakwa Raya telah dibuat.Pengajarannya sekiranya terjadi kejadian seperti ini sebagai waris kepada mangsa kita perlu faham betul-betul prosedur undang-undang yang perlu dilaksanakan sebelum mengupah mana-mana peguam,sebab kami memang naif dan tiada pengalaman dengan kejadian seperti ini.Pihak waris perlu memainkan peranan penting supaya undang-undang dapat menegakkan keadilan kepada kita sewajarnya.Kami agak terlewat mengetahui prosedur undang-undang yang sepatutnya kami ketahui sebelum ini setelah mendapat nasihat seorang peguam yang handal di Ipoh setelah hampir setahun kes ini berlalu.

Beliau telah menerangkan tindakan sepatutnya yang kami sebagai waris patut lakukan semasa dan selepas kejadian. Apapun, sebagai pengajaran pihak berkuasa tempatan perlulah bertanggungjawab dan haruslah peka dengan apa yang jadi disekeliling.Walaupun pihak bertanggungjawab bukan terlibat secara langsung kerana pengusaha lori sampah hanya vendor kepada pihak berkuasa tempatan (PBT), namun pihak PBT perlu mengambil tindakan sewajarnya supaya dapat mengelakkan kejadian yang boleh membahayakan nyawa orang ini tidak akan berulang lagi.

Walaupun begitu kami tetap rasa terkilan kerana tidak mendapat ucapan simpati mahupun ucapan maaf dari pihak bertanggungjawab mahupun PBT. Namun, kami bersyukurkami masih diberi kekuatan dan ketabahan untuk menempuh ujian Allah yang besar ini.Dari pemerhatian kami, kini tiada pula pihak lori sampah Alam Bersih memasuki lorong-lorong perumahan saya lagi. Pihak tersebut sudah menjalankan tugas mengutip sampah-sampah seperti kebiasaan sebelumnya dimana pihak tersebut mengutip sampah menggunakan motosikal kemudian meletakkan sampah2 yang dikutip dikumpulkan di muka simpang berdekatan jalan utama. Kemudian lori akan mengutip sampah-sampah yang dikumpul di jalan utama.Dengan ini tidak membahayakan untuk anak-anak kecil yang suka bermain di lorong-lorong perumahan.

Diharap kisah ini menjadi pengajaran kepada ibubapa serta warga kejiranan di taman-taman perumahan supaya mengawasi keselamatan anak-anak dan menjadi pengajaran kepada pihak bertanggungjawab supaya lebih peka dan prihatin dengan keselamatan orang awam disekeliling anda.

#### **Tunku Khairiyah Tunku Norizan**

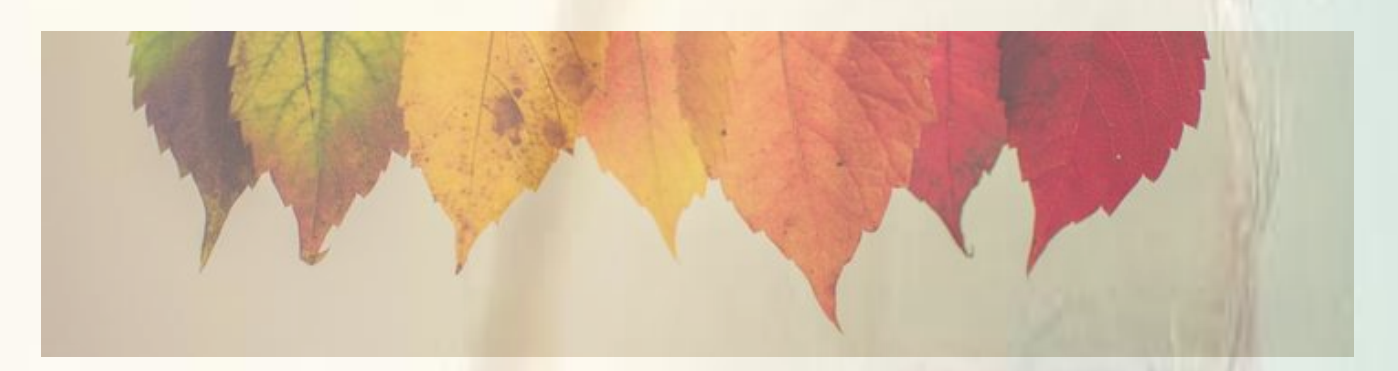

#### **Pengenalan**

**Berbasikal atas jalan raya untuk pemula bagi tujuan kecergasan dan kelajuan**

**Penulis:** 

**Marhakim Bin Mohamad Mokhtar**

Berbasikal adalah satu gaya baru terutama dua tahun kebelakangan ini. Ramai artis samada lelaki atau perempuan mula berbasikal. Setengahnya berjaya memberi inspirasi untuk orang ramai berbasikal. Selain *trend*, faktor kesihatan juga memberi pengaruh yang besar. Sebagai contoh pesakit hipertensi dan diabetes boleh memberi manfaat dengan aktiviti bersukan. Senaman yang tetap menyumbang kepada pembakaran lemak, mengaktifkan metabolisme protein, mengakibatkan kecergasan fizikal yang lebih baik. Di samping itu, sukan meningkatkan mood dan kesejahteraan psikologi, mengarang sistem kardiovaskular dan pernafasan, menguatkan otot dan sendi. Ada banyak sukan yang boleh diceburi tetapi berbasikal memberi kelebihan tersendiri dimana sukan ini agak kurang memberi risiko kepada anggota badan yang lain terutama kepada lutut. Dengan berbasikal kita juga dapat melihat pemandangan yang menarik, memasuki laluan kecil di bendang sehingga ke kawasan berbukitbukau.

Ada pelbagai jenis basikal yang direka untuk pelbagai tujuan. Basikal *on road* terutamanya *road bike* direka untuk kelajuan. Julat purata kelajuan ialah di antara 24-50km/j. Basikal *offroad* seperti *mountain bike* pula direka untuk laluan *off-road* dan gear yang sesuai untuk naik atau menuruni bukit. Julat purata kelajuan ialah antara 18-35km/j. Bagi basikal hibrid pula ada berbagai jenis seperti *touring* dan *gravel*. Basikal ini boleh melalui laluan *onroad* dan *offroad* tetapi tidak sebaik basikal yang dikhususkan untuk tujuan tersebut. Purata kelajuan adalah di atas kelajuan *mountain bike* dan kurang dari kelajuan *road bike*.

#### **Pemula atau** *beginner*

Untuk membeli basikal pertama dicadangkan harga basikal mestilah kurang daripada RM3000 dan banyak laman web di Malaysia menyediakan platfom untuk kita beli secara terpakai seperti carousell, mudah.my, bicyclebuysell dan facebook bicyclebuysell. Banyak brand terkenal seperti specialized, merida, giant, storck, focus, compagnolo, scott, cube, tern, pinarello, trek, bmc, colnago, s-works, canyon, cervelo, passoni, speedvagen sarto, enigma, argon18, boardman, argonaut, condor, bianchi dan bridgestone serta beberapa brand dari china seperti twitter, Alcott, kootu, trs dan XDS. Indonesia sendiri ada mengeluarkan basikal jenama Polygon. Ada juga brand dari US yang dijual di Malaysia seperti marin dan lynskey. Perlu diketahui juga basikal ini mempunyai saiz yang berbeza mengikut tinggi penunggang seperti xs, s, m, l. Ketinggian saiz s biasanya sesuai bagi mereka yang mempunyai ketinggian 160 hingga 172 cm. Ketinggian yang sesuai ini berbeza mengikut pengeluar basikal dan anda digalakkan untuk ke laman web pengeluar untuk mengukur geometri sesebuah basikal tersebut. *Bike fitting* juga digalakkan untuk dibuat semasa pertama kali membeli sesebuah basikal.

#### **Komponen basikal**

Ada 3 komponen utama bagi sesebuah basikal iaitu *frame, wheelset* dan *groupset*. Bagi frame basikal ada pelbagai jenis seperti besi, aluminium, scandium, carbon dan titanium. Masingmasing mempunyai kualiti yang tersendiri. Carbon yang tahan lasak dan titanium adalah terbaik sebab ringan dan kukuh tetapi harga memang agak mahal. Aluminium seperti 6061 dan 7075 adalah gred yang baik untuk sesebuah kerangka basikal.

*Wheelset* atau rim setakat ini ada aluminium dan carbon sahaja. Rim carbon sentiasa menjadi pilihan disebabkan ia lebih ringan dan aero dinamik. Ramai berkata dengan *wheelset*  carbon boleh meningkatkan prestasi seseorang atlit berbasikal.

*Groupset* basikal juga mempunyai tingkatan dari segi prestasi, ketahanan dan berat. Bagi road bike ia bermula dari claris, sora, tiagra, 105, ultegra dan dura ace bagi pengeluar shimano.

Untuk *mountain bike* pula ia bermula dari altus, acera, Alivio, deore, slx, xt dan xtr. Selain shimano pengeluar *groupset* adalah SRAM, compagnolo, retrospect dan microshift.

Selain dari tiga komponen di atas yang tidak kurang penting ialah *handle bar* dan *seatpost.* Pemilihan *seatpost* yang sesuai adalah sangat penting untuk berkayuh dalam keadaan selesa bagi jarak yang jauh. *Seatpost* jenis carbon boleh menahan dan mengurangkan getaran dari jalan. *Handle bar* yang biasa dipilih ialah jenis aero. Daripada kelima-lima komponen tersebut tayar adalah komponen yang kerap ditukar. Pemilihan jenis tayar yang betul dapat membantu kayuhan supaya basikal berputar dengan laju dan tayar yang sesuai juga membantu bergerak atas permukaan jalan yang berbeza. Bagi *road bike* sebagai contoh boleh melalui permukaan jalan yang berbatu kerikil dan tanah merah dengan hanya menukar kepada tayar jenis *gravel*. Tayar jenis ini tahan pancit dan boleh melalui jalan berumput lebih mudah. Contohnya seperti tayar di bawah jenama panaracer gravelking sk 700x28c yang dibuat khusus untuk membawa penunggang melalui jalan berbatu kerikil dengan baik.

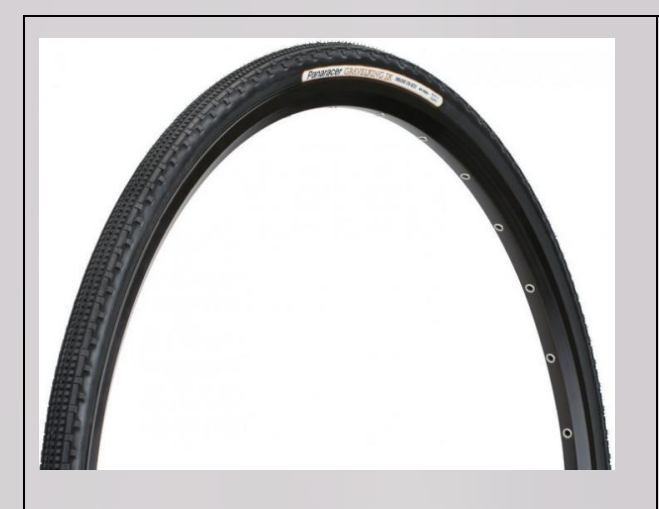

Tayar ini mempunyai bunga untuk mudah bergerak dalam permukaan kelikir dan rumput. (Panaracer gravel King SK+)

Tayar ini tidak mempunyai bunga dan hanya sesuai bergerak di atas jalan raya. (Corsa)

CORSA <sup>gye</sup>es

Bagi tayar yang dipilih untuk kelajuan dan biasanya hanya boleh digunakan di atas jalan raya anda boleh merujuk website [https://www.bicyclerollingresistance.com/road](https://www.bicyclerollingresistance.com/road-bike-reviews) [-bike-reviews](https://www.bicyclerollingresistance.com/road-bike-reviews) untuk membaca dan memilih tayar yang terbaik. Contohnya tayar *[Corsa](https://www.bicyclerollingresistance.com/road-bike-reviews/vittoria-corsa-speed-g2)  [Speed G+ 2.0 \(TLR\)](https://www.bicyclerollingresistance.com/road-bike-reviews/vittoria-corsa-speed-g2)* agak baik kerana hanya memerlukan tenaga pengayuh sebanyak 7 watts sahaja dengan tekanan tayar sebanyak 120 psi. Tayar jenis ini dinamakan *slick* dan *semi slick* dan mempunyai bunga yang sedikit.

Untuk pemula, biasanya ramai akan memilih mountain bike sebagai basikal pertama mereka kerana basikal ini boleh melalui banyak jenis permukaan jalan. Ia juga agak tahan lasak dan lebih selesa kerana gaya

duduk yang lebih menegak dan tayar yang tidak terlalu keras. Basikal ini sangat sesuai untuk latihan kecergasan dan ketahanan kerana basikal jenis ini tiada masalah untuk di bawa ke destinasi yang jauh atau melebihi 4 jam pada hari minggu.

Selepas memilih basikal yang sesuai dengan tujuan dan belanja yang sesuai. Adalah baik jika penunggang tahu beberapa informasi tentang kayuhan. Ini memberi kesan kepada pengunaan gear yang betul semasa berbasikal. Asasnya engkol yang besar dan kaset belakang yang paling kecil adalah untuk gear yang berat. Manakala engkol yang kecil dan kaset belakang yang paling besar adalah untuk gear yang-paling ringan.

Gear ringan sangat sesuai untuk mendaki bukit dan gear berat sesuai untuk memecut dengan laju semasa menuruni bukit. Satu kayuhan (cadence) menggunakan gear yang paling berat akan membawa jarak yang paling jauh tetapi biasanya ia bukanlah gear yang

sesuai untuk kelajuan sebab kaki akan cepat keletihan. Penunggang boleh melatih menggunakan gear yang agak ringan dan cuba mengayuh selaju 90 – 120 kayuhan seminit. Penunggang boleh membeli sensor yang mempunyai teknologi bluetooth untuk merekod kayuhan ke dalam aplikasi seperti mapmyride atau strava.

Jika tiada sensor, sesorang boleh menggunakan kaedah dengan mengira 15-20 kayuhan dalam masa 10 saat. Anda boleh melayari laman web http://bikecalcstaging.herokuapp.com/gear\_speed bagi membuat rujukan kelajuan yang anda akan dapat dengan gear dan jumlah kayuhan seminit yang anda setkan sendiri. Sebagai contoh menggunakan jadual di bawah jika engkol di setkan kepada 38 dan kaset belakang disetkan kepada 14. Dengan kelajuan kayuhan 90 rpm speedometer akan menunjukkan kelajuan pada 31.5km/j.

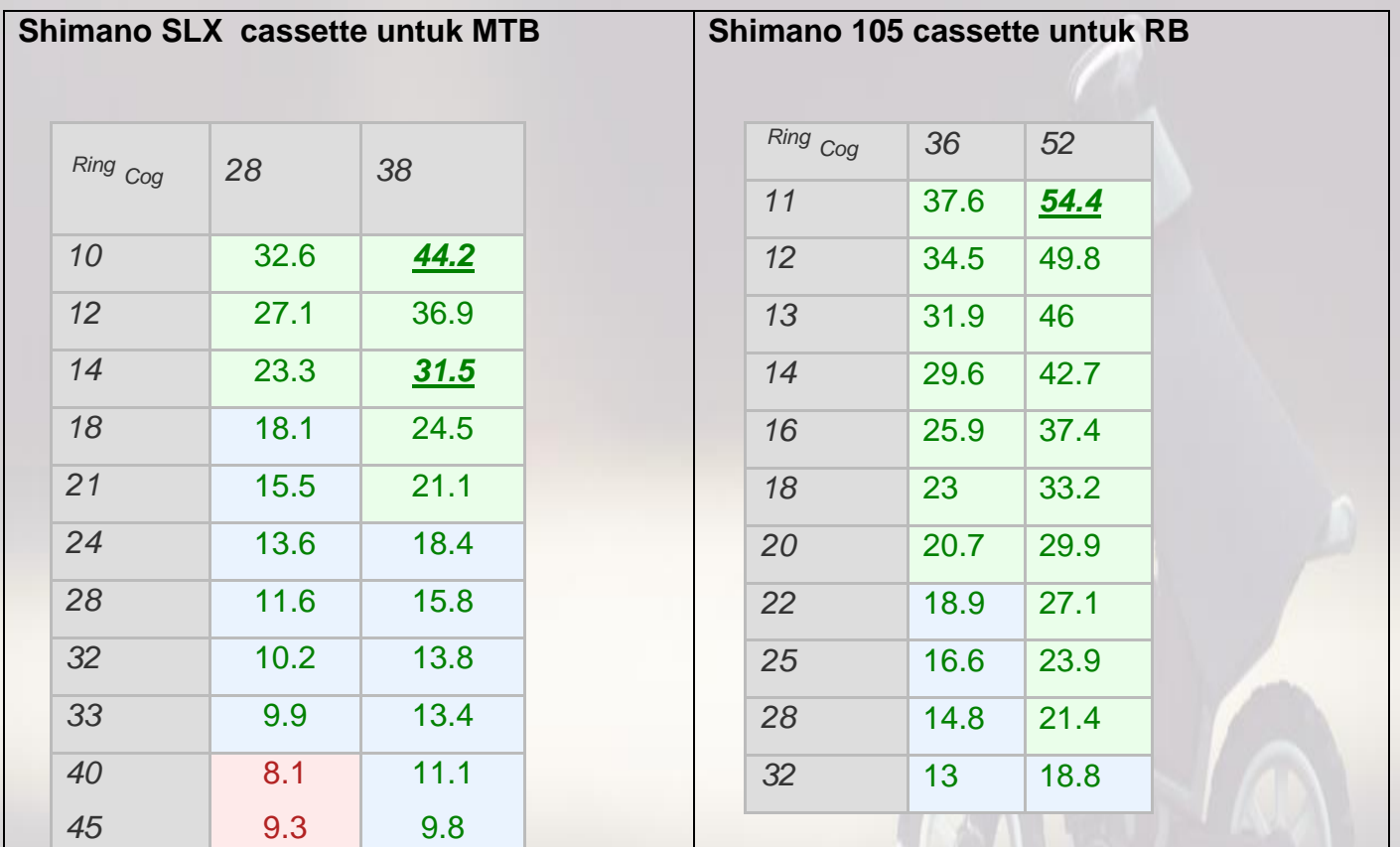

Dengan engkol saiz 38 dan saiz cog 10 (38 x 10), basikal MTB di atas boleh mencapai kelajuan 44.2km/j dengan kelajuan kayuhan 90 rpm

Dengan engkol saiz 52 dan saiz cog 11 (52 x 11), basikal RB di atas boleh mencapai kelajuan 54.4 km/j dengan kelajuan kayuhan 90 rpm

#### **Kecergasan (***fitness***) dan Ketahanan (***Endurance***)**

Berbasikal mula menyeronokkan apabila telah mula berkumpulan membuat aktiviti perjalanan ke tempat menarik seperti pantai dan gunung. Di sini perlunya seseorang itu mempunyai kecergasan dan ketahanan yang baik. Anda boleh ke [https://www.bicycling.com/training/a20010132/the-fastest](https://www.bicycling.com/training/a20010132/the-fastest-way-to-build-cycling-endurance/)[way-to-build-cycling-endurance/](https://www.bicycling.com/training/a20010132/the-fastest-way-to-build-cycling-endurance/) untuk membaca artikel tersebut bagaimana untuk mencapai kecergasan *endurance* tersebut dengan cara yang pantas. Penekanan yang diberi adalah kepada latihan *polarized* dan *interval endurance.* Kesimpulan artikel di atas menyebut 80% kayuhan biasa dan 20% kayuhan dengan beban yang tinggi membantu untuk latihan ketahanan otot kaki serta jantung (kardiovaskular).

Oleh itu perlunya latihan harian yang konsisten pada waktu petang sekurang-kurangnya 30-60 minit dalam 3 hari semasa hari bekerja. Selepas itu setiap hujung minggu boleh mengayuh selama 4-5 jam untuk mengekalkan kecergasan dan ketahanan. Di bawah adalah jadual yang boleh digunakan untuk berbasikal terutama bagi yang agak sibuk bekerja.

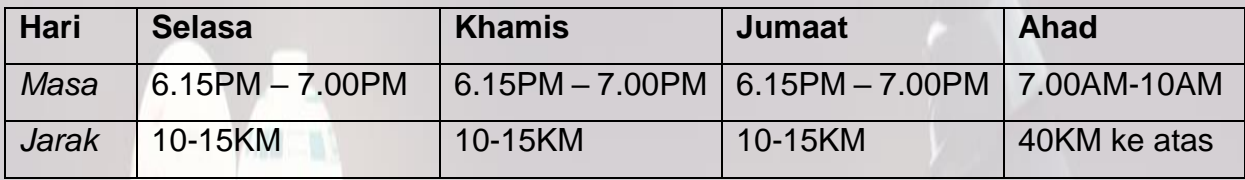

Basikal yang sesuai untuk tujuan di atas ialah *endurance bike.* Penunggang akan berasa lebih selesa apabila melalui permukaan jalan dan cuaca yang kurang baik. Keselesaan boleh didapati dengan penggunaan tayar yang lebih lebar, keadaan duduk yang lebih menegak dan brake disc yang lebih mencengkam. Walaupun ciri-ciri ini telah ada pada basikal jenis *mountain bike* tetapi ramai yang tidak mahu mengorbankan kelajuan semasa bergerak di atas jalanraya.

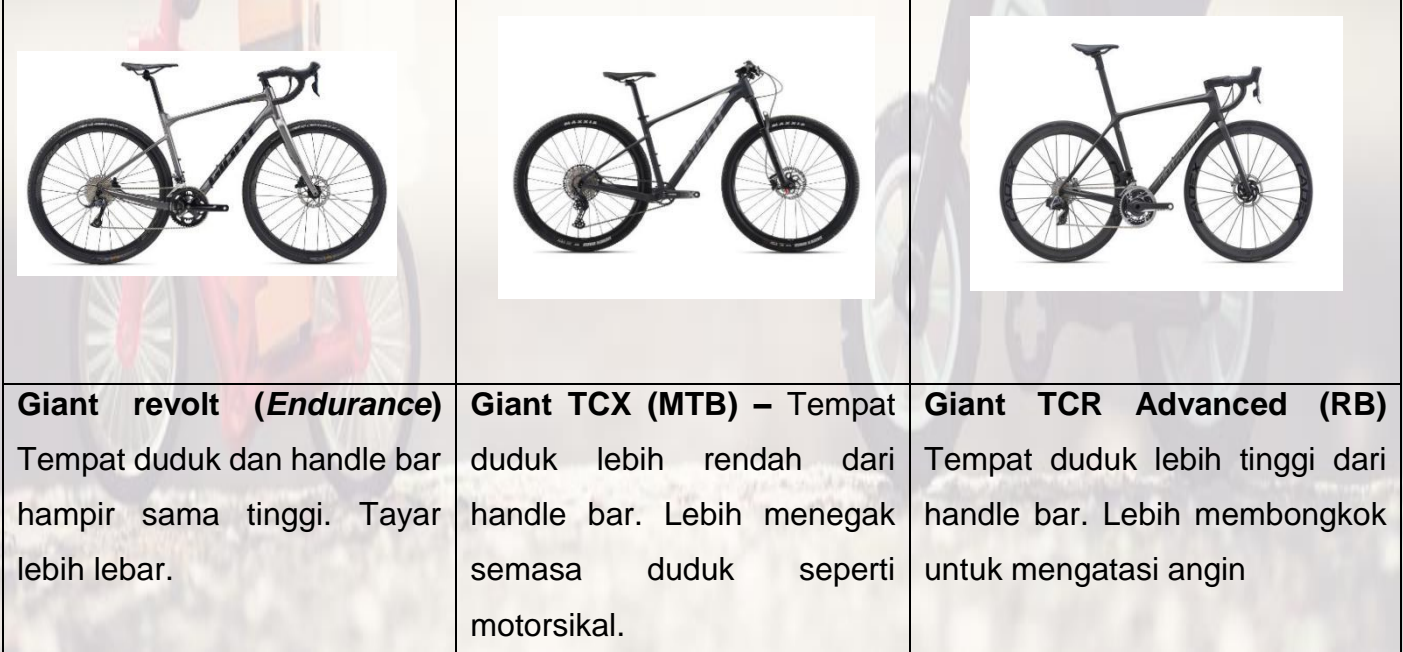

#### **Berbasikal Untuk Kelajuan**

Tidak dinafikan ramai yang telah berbasikal terutamanya penunggang *road bike* inginkan kelajuan. Kelajuan yang tinggi sehingga 60km/j memang mudah untuk dicapai jika dilakukan dalam masa yang singkat seperti 30 saat. Tetapi yang dimaksudkan di sini ialah kelajuan purata dalam suatu sesi kayuhan yang berjarak 30 km hingga 90 km. Purata kelajuan yang boleh di bawa oleh seseorang penunggang itu boleh mempengaruhi bagaimana sesuatu latihan itu akan dibuat dan ini kadang-kadang membawa kepada *upgrade* atau tingkat taraf untuk basikal yang sedang digunakan. Basikal yang lebih ringan sesuai untuk memecut dan menaiki bukit dengan mudah. Kelemahan komponen basikal yang lebih ringan pula adalah harganya boleh menjadi terlalu mahal. Oleh itu latihan kekuatan konsisten untuk kaki adalah pilihan utama bagi mereka yang tidak mahu membazirkan duit. Cara percuma lain yang dipilih adalah berlatih dengan kayuhan berdiri dan membongkok disebabkan angin adalah cabaran yang paling besar jika berada ditempat yang lapang.

Untuk meningkatkan purata kelajuan yang utama ialah berkayuh setiap pagi atau petang selama 30-60 minit waktu hari bekerja dan tingkatkan kepada 3 jam pada waktu cuti. Lama kelamaan purata kelajuan akan meningkat dengan sendiri. Selain itu untuk meningkatkan purata kelajuan ialah dengan latihan interval atau selang seli dengan memecut selama 30 saat dalam setiap 2 minit.

Purata kelajuan ini agak penting supaya tidak ketinggalan jauh dalam peloton dan seseorang penunggang dapat pergi ke tempat yang jauh dalam masa yang singkat. Sebagai contoh, jika kita hanya ada sejam untuk berkayuh pada waktu petang. Dengan 20km/j kita hanya dapat berkayuh dari changlun ke Politeknik Arau dan berpatah balik semula ke Changlun. Tetapi dengan kelajuan 30km/j kita boleh ke Arau sebelum berpatah balik ke Changlun. Bagi jarak yang jauh seperti 100km pula dengan kelajuan 20km/j memerlukan masa 5 jam untuk sampai tetapi dengan kelajuan 30km/j boleh mengambil masa hanya 3 jam 20 minit sahaja.

Kelajuan purata 30km/j biasanya boleh didapatkan jika berkayuh dengan konsisten selama 2-3 tahun. Sesiapa pun boleh mendapat kelajuan 35km/j dengan keazaman yang tinggi.

Ramai penunggang percaya dengan meningkat taraf atau membeli basikal yang lebih baik mereka boleh membeli "*speed*" yang dikehendaki. Mereka percaya dengan basikal yang lebih ringan dan mempunyai aero dinamik membantu untuk mengekalkan kelajuan yang tinggi pada masa yang lebih lama. Dari sini wujudnya istilah "*weight weenies*" di mana penunggang mula mengira berat setiap komponen basikal mereka supaya menjadi lebih ringan. Ada laman web yang khas untuk tujuan ini iaitu<https://weightweenies.starbike.com/> dimana penunggang dari seluruh dunia boleh menyumbang berat komponen dari pengeluar yang mereka gunakan dan seterusnya boleh menyumbang maklumat ini sesama mereka.

Di bawah di senaraikan contoh harga dari jenama terkenal untuk *wheelset, frame* dan *groupset* yang boleh didapati di Malaysia.

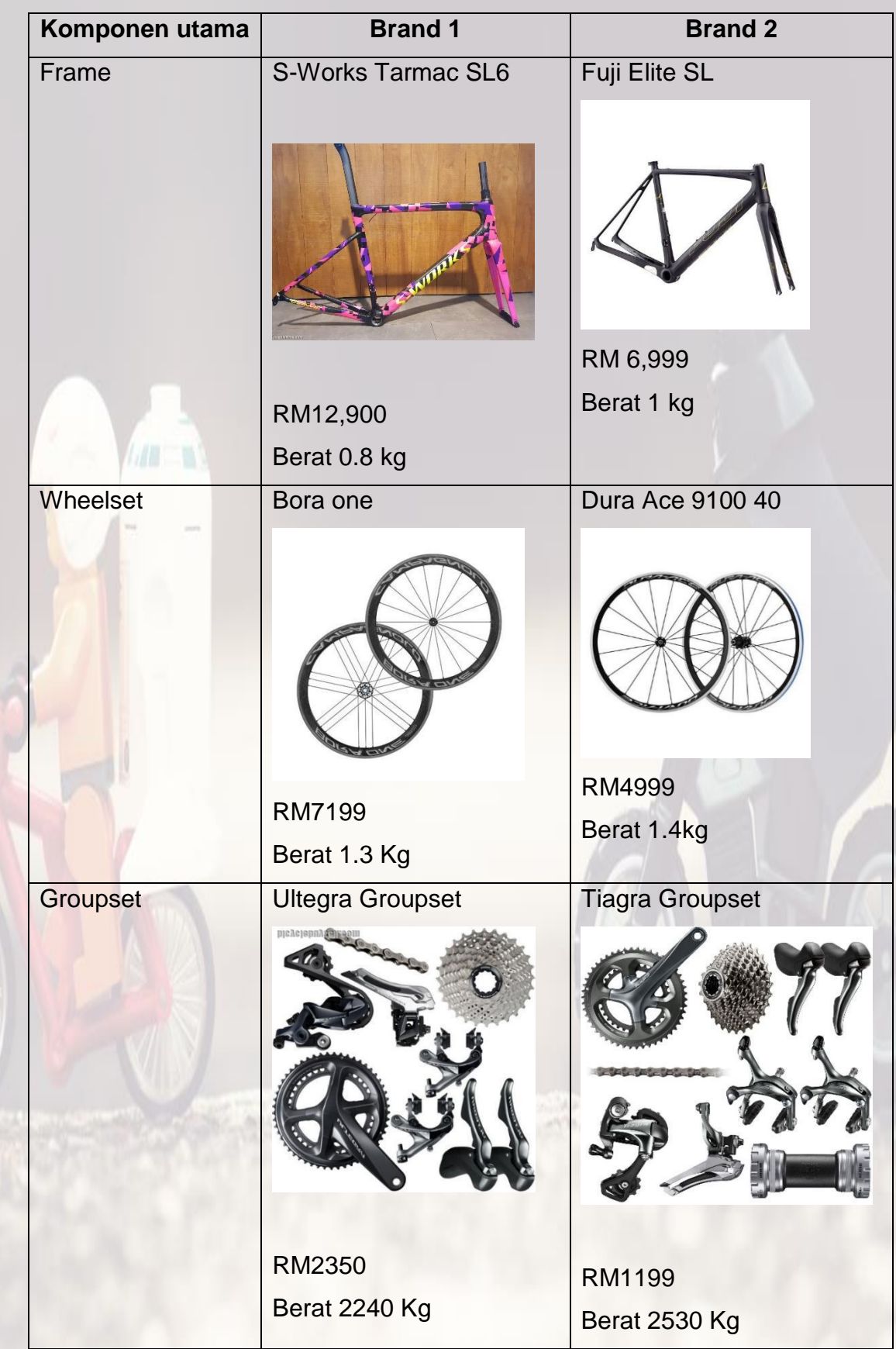

#### **Kesimpulan**

Berbasikal adalah riadah yang sangat baik dimana ia boleh meningkatkan taraf kesihatan serta mengurangkan berat badan dengan mudah. Untuk berbasikal penunggang perlu mengetahui asas komponen dimana ia dapat membantu dalam pembelian serta penyelenggaraan sesuatu basikal dengan lebih baik. Untuk meningkatkan kecergasan seseorang perlu berbasikal setiap hari walaupun sekejap berbanding lama tetapi hanya seminggu sekali. Dan yang terakhir pesanan kepada semua penunggang jangan jadi *weight weenis* tetapi berdoalah supaya diberikan kekuatan kaki untuk mencapai kelajuan purata yang dikehendaki.

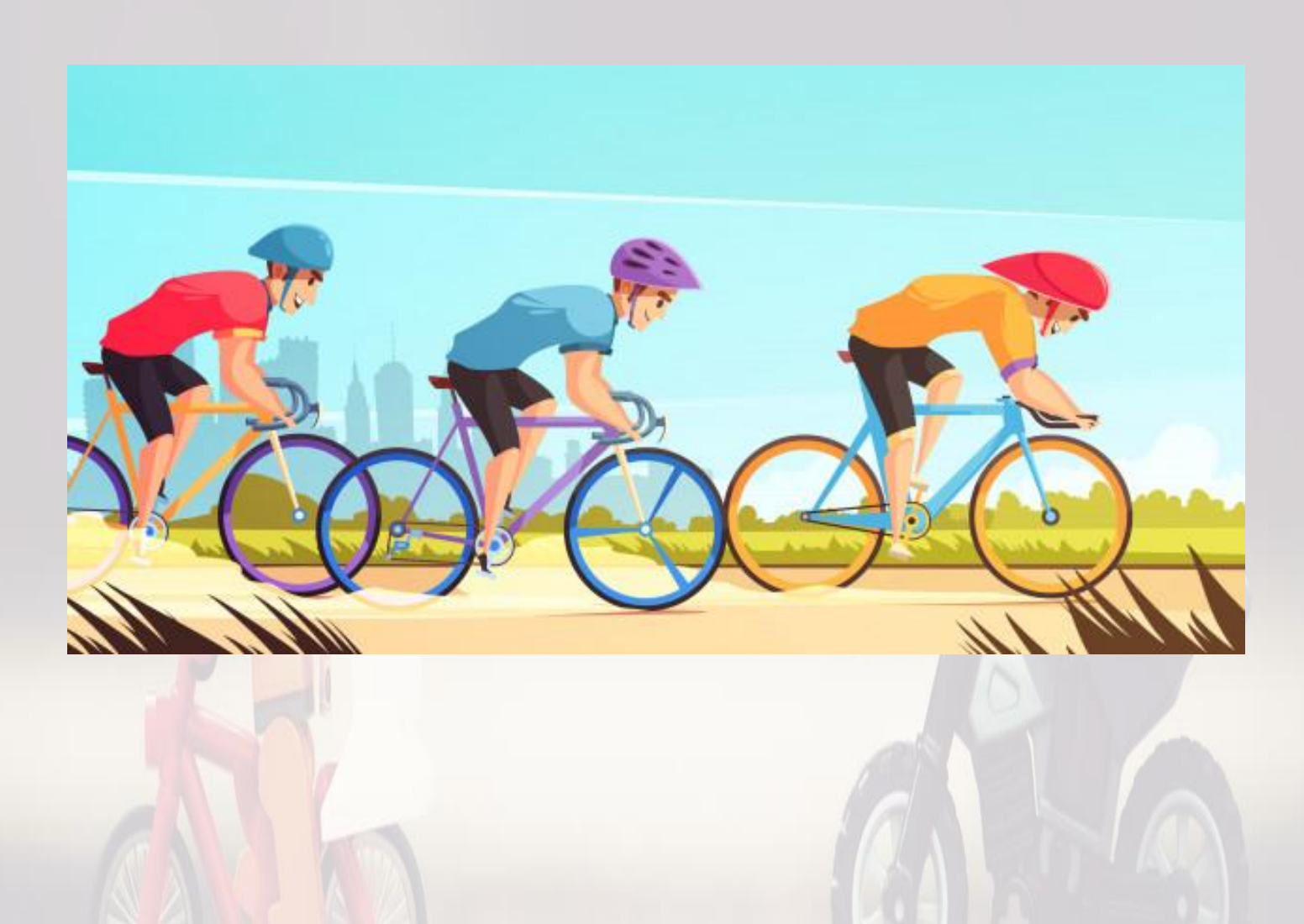

## 13 Amalan Penjagaan Diri Oleh : Yuslina binti Salleh

Amalan penjagaan diri sendiri sebenarnya amat penting kepada setiap individu. Ia adalah satu peluang yang baik bagi mengawal tahap tekanan anda dan menyesuaikan dengan keperluan anda yang begitu penting pada masa kini. Menjaga diri sendiri semasa mengalami stres boleh membantu anda untuk merasa tenang dan lebih bersedia untuk mengendalikan apa sahaja masalah mahupun wabak yang menimpa anda. Rawatan dan penjagaan diri akan menjadi sebahagian perkara normal dan rutin anda kelak sekiranya diamalkan selalu. Sebenarnya, rawatan jagaan diri bukannya sesuatu yang rumit mahupun mahal. Beberapa amalan penjagaan diri terbaik untuk menjaga diri anda adalah percuma sebenarnya.

#### **#1 Sensitif Dengan Deria**

Jika anda merasa tertekan, berhenti sekejap dari apa-apa aktiviti dan luangkan satu atau dua minit untuk memberi tumpuan kepada setiap lima deria asas iaitu penglihatan, bau, pendengaran, sentuhan dan rasa. Dengan kembali kepada deria anda, anda akan menyambung sensitiviti ke minda serta fizikal anda dapat menikmati momen yang segar untuk teruskan aktiviti anda. Ambil perhatian dan fokus kepada apa yang anda lihat dan rasai pada masa itu.

#### **#2 Berhubung Dengan Rakan**

Mungkin sukar untuk berhubung dengan orang seperti yang biasa kita lakukan tetapi tetap berhubungan dengan rakan adalah usaha baik yang boleh dilakukan. Hubungan sesama manusia adalah sangat penting untuk kesihatan dan kesejahteraan kita. Sekiranya anda tidak dapat berhubung secara bersemuka dengan rakan, hantarlah pesanan teks, e-mel mahupun nota suara bagi memberitahu mereka bahawa anda sedang memikirkan mereka.

#### **# 3 Tidur**

Tidur ialah salah satu keperluan paling asas manusia dan salah satu cara amalan penjagaan diri yang mudah. Memang agak sukar untuk menangani tugas mudah seperti mandi dan makan sekiranya tidur anda tidak lena dan cukup apatah lagi untuk menangani tekanan kerja, kehidupan dan keluarga. Jadi sekiranya anda tidak mendapat tidur selama 7 hingga 9 jam yang diperlukan setiap malam untuk mendapat kesihatan optimum, seharusnya cara ini menjadi keutamaan anda sekarang. Bangun dan tidur pada masa yang sama setiap hari, elakkan mengambil kafein pada waktu malam, memadamkan peralatan elektronik seperti televisyen dan telefon bimbit sekurang-kurangnya satu jam sebelum masuk tidur adalah penting untuk diamalkan.

#### **#4 Lelap Seketika**

Mengetahui bahawa apabila dapat melelapkan mata seketika dan apabila dapat menaikkan semangat semula, pasti semua orang akan melakukan amalan ini. Kadang-kala dengan hanya melelapkan mata seketika dalam tempoh 15 minit adalah sesuatu yang amat anda perlukan untuk merasakan seperti "orang" baru setelah tersedar.

#### **# 5 Bersyukur**

Mempraktikkan rasa bersyukur boleh kelihatan seperti tugas yang besar, terutama sekiranya anda sedang menghadapi masa-masa sukar. Walau bagaimanapun, kajian menunjukkan bahawa meluahkan rasa bersyukur terhadap perkara yang baik dalam kehidupan anda sebenarnya boleh menyebabkan anda berasa lebih baik dari segi mental dan emosi.

#### **#6 Menyimpan Jurnal**

Sekiranya anda tidak dapat membuat jurnal '*bullet'*, jangan risau kerana dalam jurnal hanya perlu mencatat sesuatu di buku nota. Biasakan menulis semua perkara baik yang berlaku setiap hari, tidak kira betapa kecilnya perkara tersebut atau kecilnya "kemenangan" itu

#### **#7 Keluar ke Alam Semulajadi**

Untuk menaikkan mood yang cepat, pergilah berjalan-jalan, mendaki atau duduk di atas rumput di halaman rumah atau taman sekitar anda. Kajian menunjukkan orang yang biasanya melawat tempat atau ruang berwarna hijau selalunya mempunyai tahap depresi yang rendah. Tambahan pula menghabiskan masa dalam alam semulajadi boleh membantu meningkatkan tahap kesihatan imun dan mengurangkan kegelisahan anda.

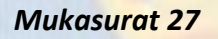

#### **#8 Berkebun**

Hanya menuju ke halaman rumah anda dan memetik rumput boleh dianggap sebagai rawatan penjagaan diri. Berkebun terbukti dapat meningkatkan mood, membantu melawan penurunan kognitif dan membaiki tahap kualiti tidur.

#### **#9 '***Unplug'* **Selepas Bekerja**

Kajian menunjukkan bahawa menetapkan batas kerja dan rumah yang jelas adalah penting untuk membantu anda pulih dari hari sibuk anda, kekal sihat serta melepaskan diri dari telefon dan e-mel adalah kunci untuk memastikannya ianya berlaku. Sekiranya anda telah selesai dengan kerja anda pada hari tersebut, bantulah diri anda dengan menjauhkan diri dari e-mel dan jangan menggunakan telefon untuk tujuan apa sahaja tugas yang berkaitan dengan kerja anda.

#### **#10 Mandian Air Panas**

Mandian air panas sebenarnya boleh mengurangkan stres selain dari melancarkan peredaran dan meredakan ketegangan otot. Anda boleh memasukkan sedikit garam atau buih dalam tab mandi supaya terasa seperti layanan istimewa

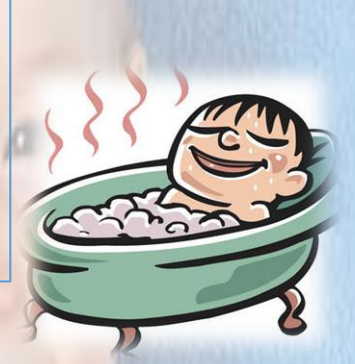

#### **#11 Dapatkan Cahaya Matahari Pagi**

Cubalah keluar bagi mendapatkan cahaya matahari pada waktu pagi selama 15 minit selepas bangun pagi. Berjalan di luar dan mendapatkan cahaya semulajadi pada waktu pagi sebenarnya dapat membantu tidur yang lebih baik di waktu malam. Kajian juga mencadangkan agar anda dapat mendedahkan diri sekurang-kurangnya 10 minit pada cahaya matahari pagi bagi memperoleh kebaikan yang optimum.

#### **#12 Hadkan Media Sosial**

Satu kajian mendapati bahawa media sosial boleh meningkatkan tekanan dengan melihat kehidupan orang lain dan keadaan ini boleh mempengaruni tahap stres kita. Sekiranya tahap stres anda melonjak dan mood anda merosot setelah melayari media sosial seperti Facebook, Twitter atau Instagram, maka kurangkanlah masa melayani media sosial anda.

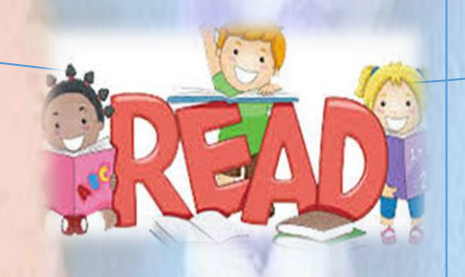

#### **#13 Baca Buku**

Membaca adalah satu bentuk meditasi, jadi sekiranya anda menghadapi masalah untuk bermeditasi, cubalah membuka buku dan membacanya.

- Bedosky, L. (2020, July 24). *4 Negative Side-Effects of a Bad Night's Sleep*. Dimuat turun daripada https://blog.myfitnesspal.com/negative-side-effects-of-a-bad-nights-sleep/
- Dutton, L. A. (2017). *7 Lessons I Learned from My First Bullet Journal.* Dimuat turun daripada https://intentionalbygrace.com/7-lessons-learned-first-bullet-journal/
- Hampton, K., Rainie, L., Lu, W., Shin, I., & Purcell K. (2015, January 15) (2020, June 11). *Psychological Stress and Social Media Use.* Dimuat turun daripada https://www.pewresearch.org/internet/2015/01/15/psychological-stress-and-social-media-use-2/
- Nasca, T. R., & Goldberg, R. (2017). *The Importance of Sleep and Understanding Sleep Stages*. Dimuat turun daripada https://www.sleephealth.org/sleep-health/importance-of-sleep-understandingsleep-stages/
- Park, Y., & Fritz, C. (2011). Relationships Between Work-Home Segmentation and Psychological Detachment From Work: The Role of Communication Technology Use at Home. *Journal of Occupational Health Psychology 16*(4), 457-467
- Soong, J. (2010). *The Secret (and Surprising) Power of Naps*. Dimuat turun daripada https://www.webmd.com/balance/features/the-secret-and-surprising-power-of-naps#1
- Wa'iz, M. (2020, June 11). *Mandi Air Panas Atau Sejuk – Mana 1 Lebih baik?.* Dimuat turun daripada https://hellodoktor.com/gaya-hidup-sihat/tips-kesihatan/mandi-air-panas-atau-sejuk/#gref
- Wong, Y. J., Owen, J., Gabana, N. T., Brown, J. W., Mclnnis, S., Toth, P., … Gilman, L. (2016, May 3). *Does gratitude writing improve the mental health of psychotherapy clients? Evidence from a randomized controlled trial.* Dimuat turun daripada https://www.tandfonline.com/doi/abs/10.1080/10503307.2016.1169332?scroll=top&needAccess =true&journalCode=tpsr20&

## Laksam Kasih Sayang

Farihan Elyana Binti Zahari

## LAKSAM

- 3 cawan tepung beras 2/3 cawan tepung gandum
- 1 sudu kecil garam
- 5 cawan air suam

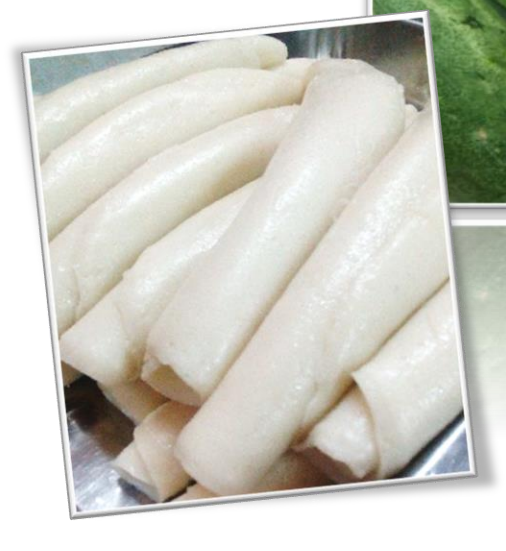

#### **Cara penyediaan :**

- Masukkan tepung beras, tepung gandum, garam dan air suam. Kacau hingga sebati.
- Panaskan kukusan.
- Sapu sedikit minyak pada tudung periuk atau dulang besi kecil.
- Masukkan sesenduk bahan bancuhan.
- Kukus bancuhan sehingga menggelembung. Angkat laksam yang telah dikukus dan biarkan sejuk dalam 1 minit sebelum digulung.

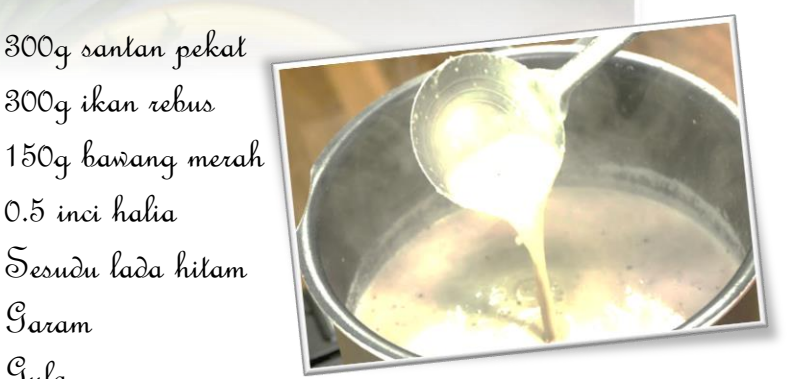

Resipi

Kak Hae

2 keping asam keping

**KUAH LAKSAM** 

300g ikan rebus

0.5 inci halia

 $\mathcal{G}_{\alpha\alpha\alpha m}$ 

 $\mathcal{G}_{u}$ la

#### **Cara penyediaan :**

- Kisar isi ikan yang telah direbus dengan bawang merah dan halia serta 1 cawan air.
- Panaskan bahan yang dikisar bersama 5 cawan air di atas api.
- Bila sudah mendidih, masukkan santan, lada hitam dan asam keping.
- Perasakan dengan garam dan gula mengikut selera. Padamkan api apabila sudah mendidih. Jangan biarkan sehingga pecah minyak.
	-

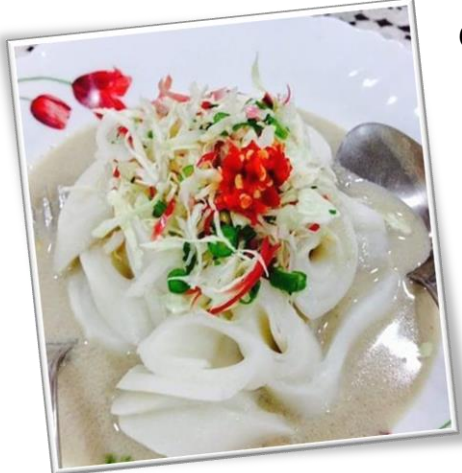

#### **Cara penyediaan sambal :**

- Basuh bersih cili merah dan cili burung dan keringkan.
- Kisar bersama cuka.
- Kacau sebati bersama garam dan gula.
- Lebih sedap jika disimpan 3 hari sebelum makan.
- Sambal akan tahan berbulan-bulan tanpa dimasukkan ke dalam peti sejuk. Ini disebabkan tiada penggunaan air ketika penyediaan.

#### **Cara hidangan :**

a hidangan :<br>Potong dan tambah ulam-ulaman mengikut kelampang kelampatan persetahan  $\blacktriangleright$  selera dan sambal mengikut citarasa. Contoh ulam yang boleh digunakan ialah taugeh, timun, kacang panjang dan kubis.

## Majlis Korban Surau Chemumar Tengah

#### Sabri bin Saep

Seperti biasa, pada setiap tahun, surau Chemumar Tengah berusaha untuk mengadakan majlis korban pada Hari Raya Haji. Pada 31 Julai 2020, seekor lembu telah dikorbankan dengan 6 tompok untuk korban dan setompok untuk aqiqah.

penduduk kampung berhampiran surau. Namun, pada malam kejadian, ikatan pada lembu tersebut telah terbuka dan lembu tersebut telah berjalan-jalan di dalam sawah. Memandangkan pada ketika itu adalah musim kemarau, lembu tersebut dapat pergi lebih jauh. Kehilangan lembu tersebut disedari pada keesokan paginya. Selepas sembahyang raya, penduduk kampung berkumpul sambil menikmati kuih raya. Ada yang menghubungi kawan-kawan memaklumkan majlis korban dibatalkan kerana lembu telah hilang. Tibatiba, seseorang memberi tahu bahawa dia

Setelah lembu tersebut disembelih, ia dilapah oleh penduduk kampung. Selepas itu, daging lembu

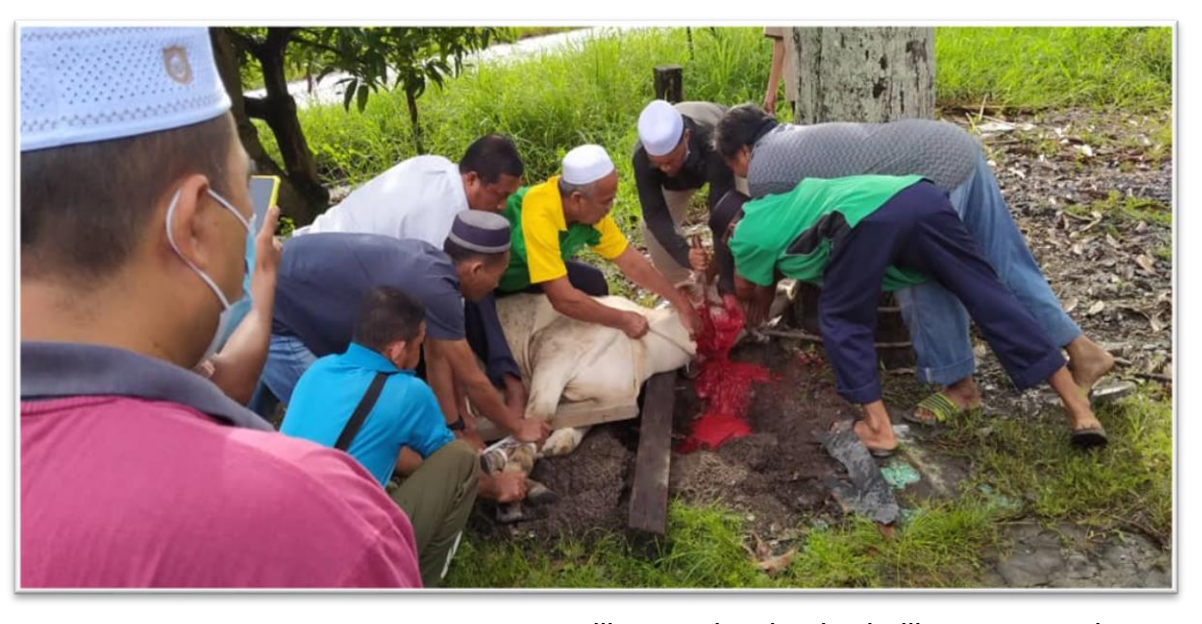

tersebut dimasukkan ke dalam plastik untuk diagih-agihkan kepada fakir-miskin dan penduduk kampung.

Majlis korban pada tahun ini telah berjalan dengan sempurna tanpa sebarang masalah. Namun, beberapa tahun yang lalu, berlaku kejadian yang mengemparkan penduduk kampung iaitu lembu korban telah hilang. Pada kebiasaannya, sekurang-kurangnya sehari sebelum hari raya, lembu yang dibeli akan dibawa balik dan ditempatkan di rumah melihat seekor lembu kelihatan seperti sesat, di tengah sawah. Para penduduk kampung terus bergegas ke sana, dan ternyata itulah lembu yang hilang tersebut. Akhirnya majlis korban diteruskan walaupun agak lewat sedikit.

Satu lagi kejadian yang tak dapat dilupakan ialah daging lembu korban telah dicuri. Pada kebiasaannya, lembu akan disembelih di bawah pokok. Selepas dilapah, daging akan dibawa ke bawah rumah yang jaraknya 15 meter dari pokok tersebut. Daging tersebut akan dipotong dalam bentuk yang lebih kecil dan diasingkan kepada 3 bahagian iaitu untuk disedekahkan, dijadikan lauk kenduri dan

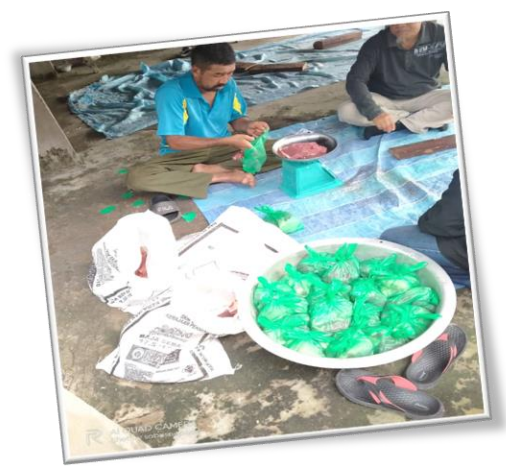

untuk diambil oleh pelaksana korban. Pada hari kejadian tersebut, semasa mengangkut daging dari bawah pokok ke bawah rumah, seorang pemuda memasukkan beberapa ketulan daging yang besar ke dalam sebuah guni dan guni tersebut dimasukkan ke dalam raga motornya. Beberapa orang penduduk kampung yang melihat kejadian tersebut terpinga-pinga tidak memahami apa yang berlaku. Hal yang sebenar disedari ketika mereka yang melihatnya, berbincang semasa makan kenduri tersebut. Namun, kes ini dibiarkan begitu saja tanpa dilaporkan kepada polis kerana pencuri tersebut adalah menantu kepada salah seorang penduduk kampung ini, yang banyak memberikan sumbangan kepada surau. Pada tahun-tahun berikutnya, pemuda tersebut masih terlibat dengan majlis korban di

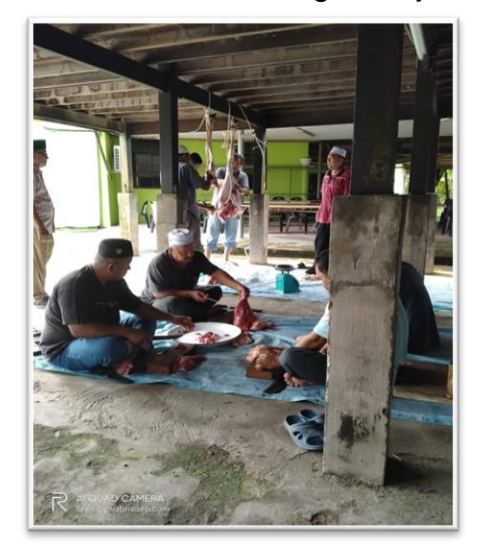

surau tetapi tidak

mengulangi perbuatan tersebut. Mungkin beliau telah sedar dengan kesilapan tersebut. Semoga pihak surau Chemumar Tengah dapat menganjurkan amalan korban ini setiap tahun.

## Opensignal report - *Azran Abd Razak*

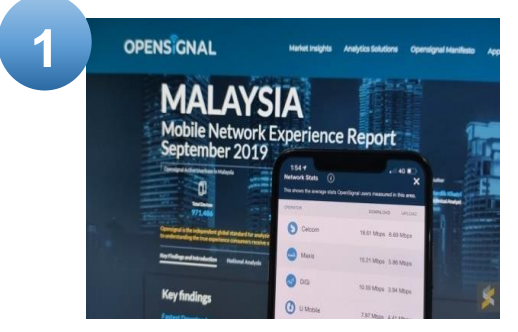

1. Here are the key national findings: Celcom has the best 4G availability and latency scores, while Maxis has the best download (17.7Mbps) and upload (6.6Mbps) scores.

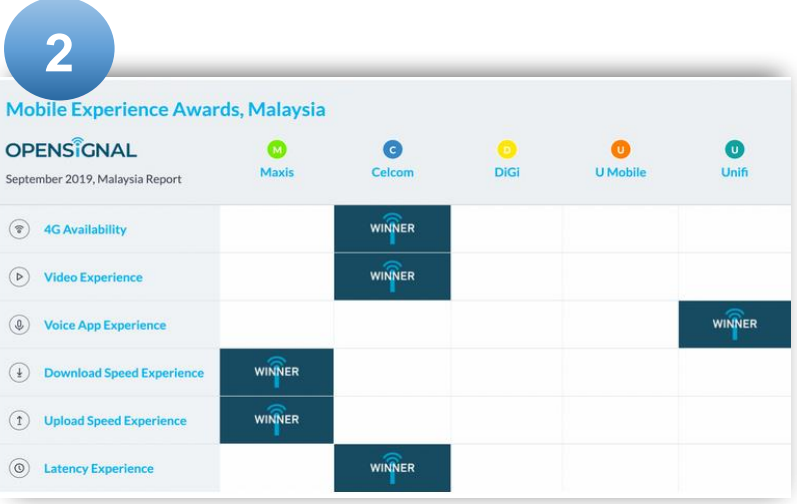

2. Opensignal also has a new metric for this report, with the inaugural "Voice App Experience" award going to Unifi. And rather interestingly, Opensignal reports that U Mobile has improved the experience of its users by some way—a 30% improved video experience, 75% improved download speeds, and double the upload speeds (from the previous report).

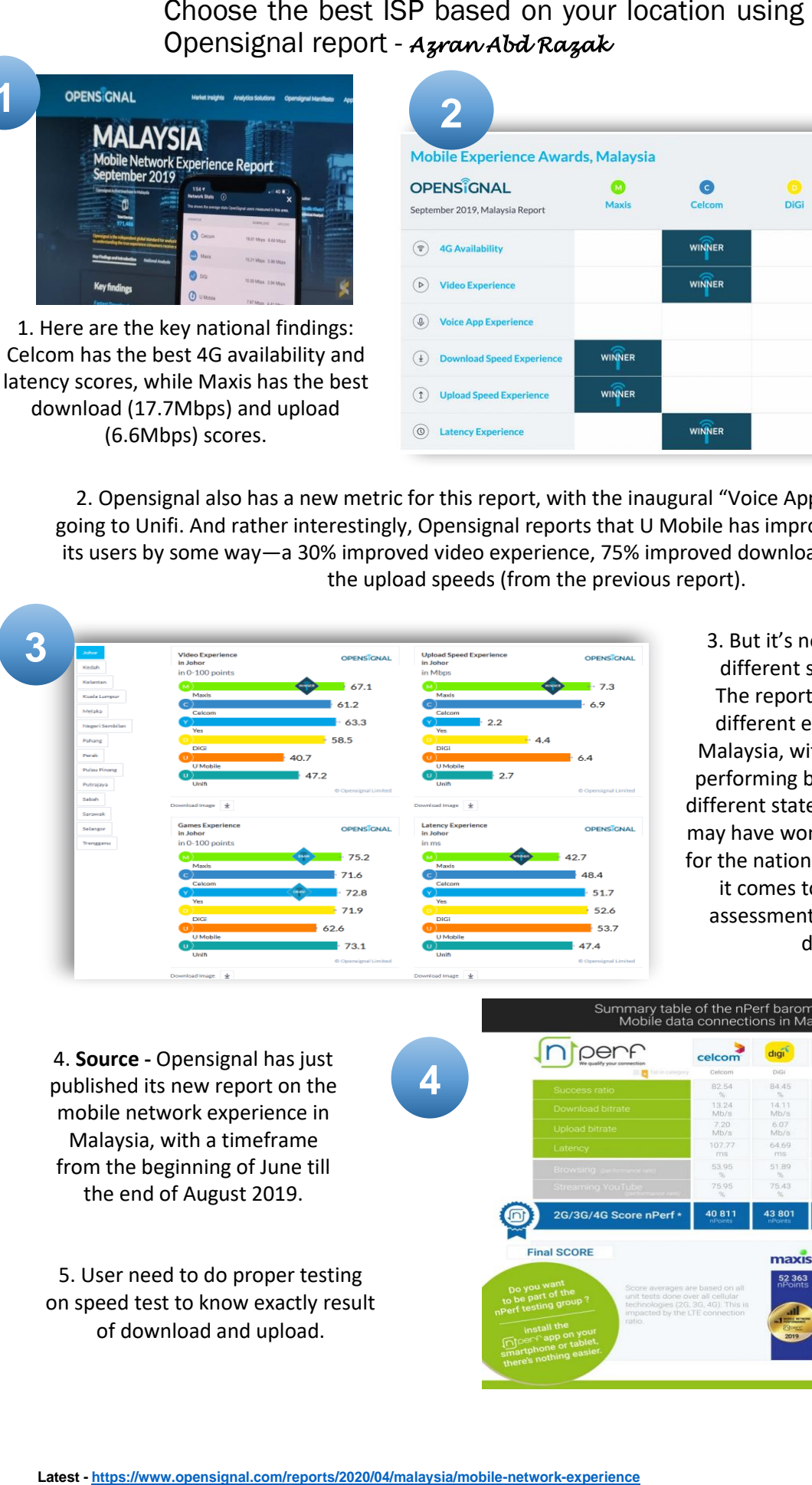

3. But it's not the same across different states in Malaysia The report also analyses the different experiences across Malaysia, with certain providers performing better than others in different states. Celcom and Maxis may have won most of the awards for the national findings, but when it comes to a state-by-state assessment, things are a little different.

4. **Source -** Opensignal has just published its new report on the mobile network experience in Malaysia, with a timeframe from the beginning of June till the end of August 2019.

5. User need to do proper testing on speed test to know exactly result of download and upload.

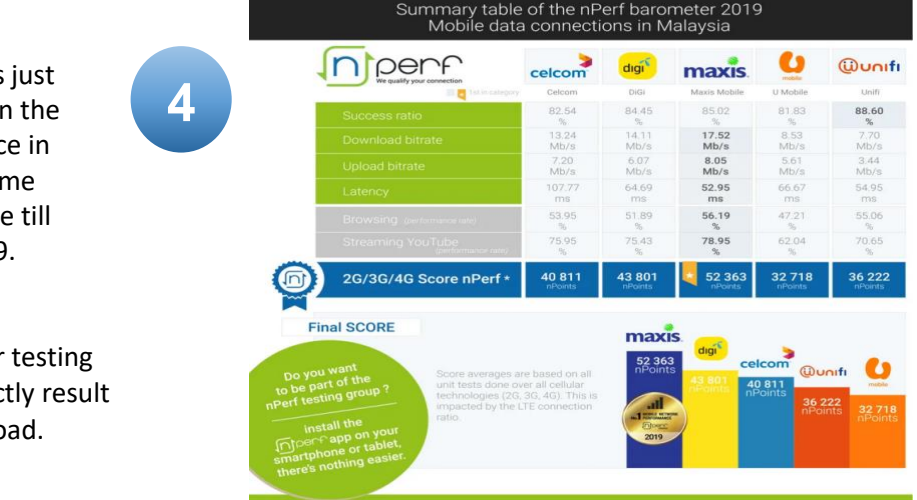

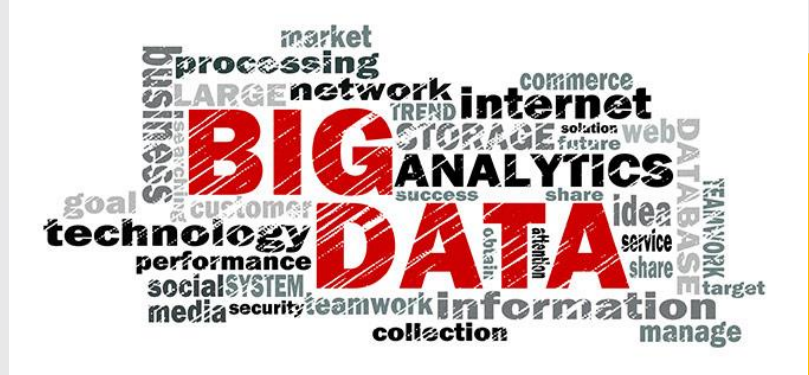

## **The Introduction** to Big Data Vs

#### **Mime Azrina binti Jaafar**

Big Data becomes one of the current and future research frontiers. The term Big Data is used to describe the massive size of data available in various data sources. It creates a new phenomenon in today's world due to the intensively growth of digital data exchanged on the Internet [1]. It is right to say that Big Data became a focus attention and being evolve in many fields [2] as the magnitude of data generated and shared by various sectors including trade, businesses, public administration, numerous industrial and nonprofit sectors, and scientific research has increased immeasurably [3]. Approximately, around 35 [4] to 40 zettabytes of data produce, imitated and consumed annually in 2020. Research by [5] acknowledged Big Data as an important asset to increase economy, therefore millions of dollars has been capitalised by some of the organizations to collect, store, and analyse data that contained in customer relationship management, enterprise resource planning, or human resource management system.

Analytics processes are needed to depict information within the data. However, managing big size of data is not an easy process as it may

requires new technique and software tools. This issue has been highlighted by Verma, Agrawal, Patel and Patel (2016) in their study that clarified that the huge size of data make it difficult for commonly used software tools to create, manage and process data within suitable time. In practise, data samples were used for analysis and future pattern prediction because there was insufficient computing power to analyse large volumes and varieties of data [5]. The enthusiasm and concerned for the Big Data have encouraged a lot researchers and entrepreneurs to find solutions [6] on emerging Big Data aspect in their practises. Understanding the Big Data concepts is a first step need to be taken by all Big Data practitioner especially companies to receive overall ideas, track and analyse shopping patterns, recommendations, purchasing behaviour, and predict trend as Big Data is more reliable as it is based on users' real actions [7].

For the concept of Big Data, many comprehensive explanations have been made in various perspectives of the researchers. Some of the studies distinguish Big Data into a few criteria, which are volume, variety, and velocity, known as 3Vs [6] [8] [9]. These three Vs are commonly being found in most of the Big Data studies. The term volume can be simplified as the size of data set, velocity explains the performance (speed) of the Big Data processing

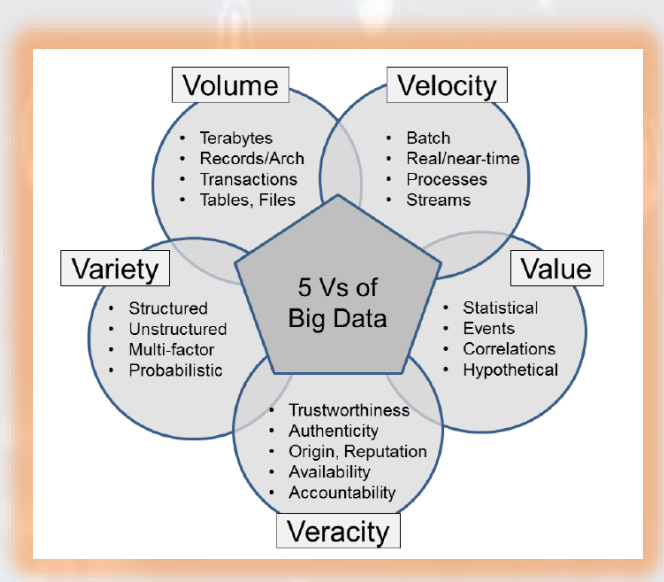

*Figure 1:* 5 Vs of Big Data

and variety has been described as range of data types and sources [10]. Amudhavel suggested that the variety concept in Big Data is related to architectural diversity of data source. In some cases, researchers tend to relate the Big Data with another V's elements such as veracity and value as represented in Figure 1. Latest, Abdrabo suggest another three 'Vs' in Big Data and the elements cover variability, viscosity and virality. This variation of Vs provide broader area and idea for future studies besides allows in depth investigation on existing three Vs or perhaps it can convey some of baffling issues and leading to new viewpoints. Therefore, most of the industries believe and understand the importance of Big Data for their businesses and try to incorporate them in many aspects like operational, decision making, customer services, education, medical and others.

Shinde, P. P. (2017). Big Data analysis solutions: A review. *Journal of Advanced Science & Technology, 13*(1), 325-328.

**REFERENCES** 

- Drossis, G., Margetis, G., & Stephanidis, C. (2016, July). Towards Big Data Interactive Visualization in Ambient Intelligence Environments. *In International Conference on Distributed, Ambient, and Pervasive Interactions* (pp. 58-68). Springer, Cham.
- Agarwal, R. & Dhar, V. (2014). Editorial-Big Data, Data Science, and Analytics: The Opportunity and Challenge for IS Research. *Information Systems Research, 25*(3), 443-448.
- Nasser, T & Tariq, R. S. (2015). Big data challenges. *Journal of Computer Engineering & Information Technology, 4(3),* 1-10.
- Braganza, A., Brooks, L., Nepelski, D., Ali, M. & Moro, R. (2016). Resource management in big data initiatives: Processes and dynamic capabilities. *Journal of Business Research*, 1-10. http://dx.doi.org/10.1016/j.jbusres.2016 .08.006
- Caldarola, E. G. & Rinaldi, A. M. (2017). *Big Data Visualization Tools: A Survey - The New Paradigms, Methodologies and Tools for Large Data Sets Visualization*. Proceeding from 6th International Conference on Data Science, Technology and Application. 296-305.
- Song, H., & Liu, H. (2017). Predicting tourist demand using big data. In *Analytics in smart tourism design* (pp. 13-29). Springer, Cham.
- Gupta, D. & Siddiqui, S. (2014). Big data implementation and visualization. Proceedings from ICAETR '14: *2014 IEEE International Conference on Advances in Engineering and Technology Research*, 1-10. doi:10.1109/ICAETR.2014.7012883.
- Padmapriya, V., Amudhavel, J., Gowri, V., Lakshmipriya, K., Vonothini, S. & Premkumar, K. (2015). Demystifying challenges, opportunities and issues of big data frameworks. *Proceedings from ICARCSET '15: 2015 International Conference on Advanced Research in Computer Science Engineering & Technology.* doi: 10.1145/2743065.2743110.
- Chen, C. L. P. & Zhang, C. Y. (2014). Data-intensive applications, challenges, techniques and technologies: A survey on big data. *Journal of Information Sciences, 275*, 314-347.

### **Trust and Security Issues in Local Marketplace: A Review**

#### Siti Nurdiana binti Abu Bakar Noor Halawati binti Che Meh

An online marketplace sometimes called an electronic marketplace is an e-commerce site where third-party companies can sell their products or services to consumers. It serves as an intermediary between sellers and buyers in the cyberspace. Customer trust is essential to the success of transactions in the e-marketplace for two reasons. First, e-commerce often requires the sharing of sensitive personal, corporate, and financial information among transacting parties [1]. Second, in the e-marketplace, buyers routinely transact with sellers with whom they have had little or no prior interaction [2]. Security is the most important thing that needs to be considered by the business owner. For an e-commerce business, poor security management is the greatest cause of risk for online retailers. Some of the prevalent online threats are phishing attacks, hacking, credit card fraud, data errors or unprotected online services [3]. Incidents like data breaches can cause the customers of a brand to lose trust due to the fear of their information getting at risk of being exposed through the brand. Some of the effective ways used in protecting data and avoiding credit card frauds are; encryption, Secure Electronic Transaction Protocol using of SSL certificates [4].

In this study, 4 out of the most popular online marketplaces in Malaysia was chosen as a focal point of discussion. The criteria of what makes them popular and how they manage trust and security with their respective customers were discussed. The marketplaces include; Lazada, Shopee, 11street and Zalora. Some of these marketplaces are included in the Alexa top 50 most visited sites in Malaysia [5], though the rank can vary sometimes. Lazada being the number one most visited online marketplace in Malaysia has a monthly traffic estimate of 45 million as of February 2018. Currently, it is ranked number 9 out of 50 of the most visited sites in Malaysia on the Alexa website. 11street has a monthly traffic estimate of 13,000,000. Shopee has a monthly traffic estimate of 12,500,000. Zalora has a monthly traffic estimate of 2,350,000.

www.superbuy.m

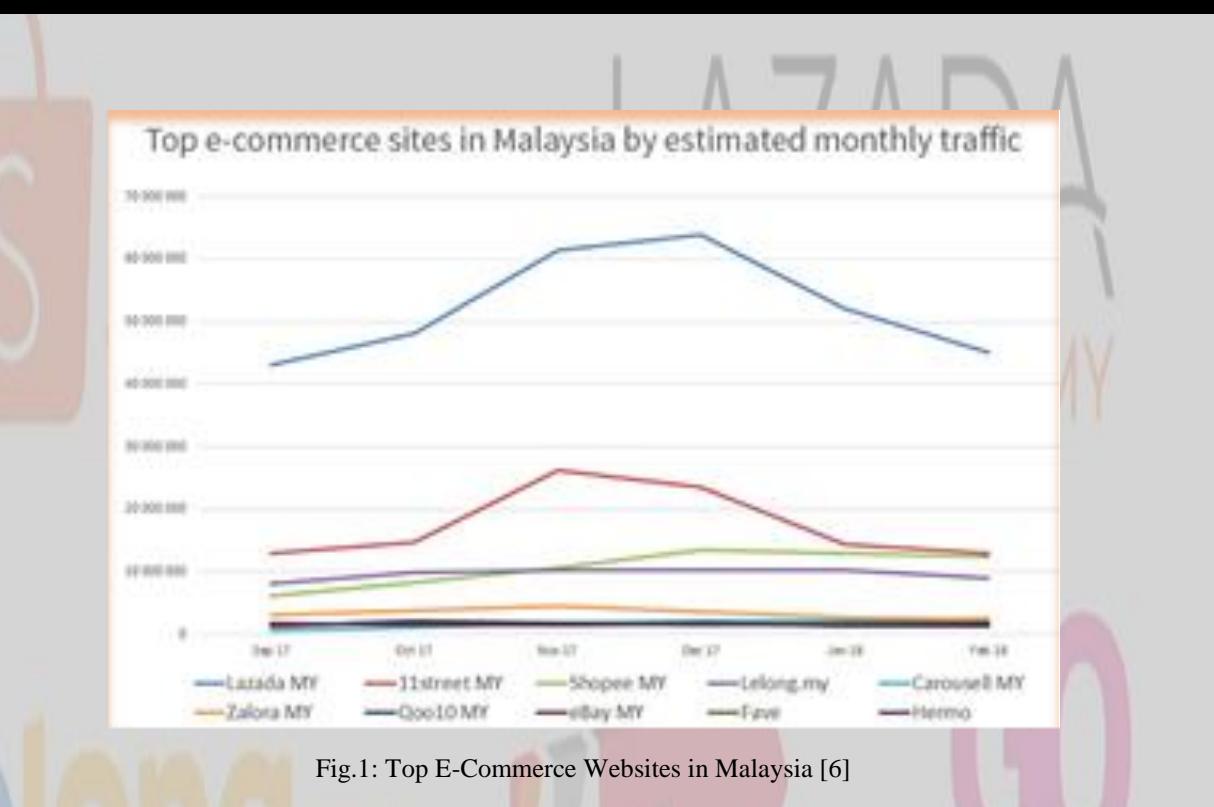

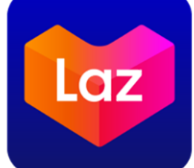

Lazada has been launched in 2012 and Lazada Group began as a privately owned German ecommerce company founded by Rocket Internet with sales destination in Southeast Asia. Now, Alibaba Group Holding Limited owned the majority of the Lazada Group. Alibaba Group as a global marketplace was led by Jack Ma, who is Founder and Executive Chairman of the Alibaba Group [7].

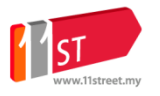

11Street in Malaysia is hosted by Celcom Planet Sdn. Bhd. which was established in November 2014. Celcom Planet is a joint venture between Celcom Axiata Berhad (49%) and a leading Korean e-commerce online marketplace provider, SK Planet Ltd (51%). SK Planet is a wholly-owned subsidiary of a mobile operator, SK Telecom. 11Street is ranked 10th in the list created by Webshaper and partners [8].

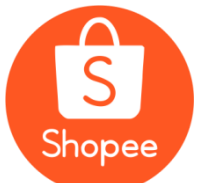

Shopee is a Singaporean e-commerce platform headquartered under Sea Group (previously known as Garena), which is a global consumer Internet company founded in 2015 by Forrest Li [9]. Sea is a leader in digital entertainment, ecommerce and digital financial services across Greater Southeast Asia. Shopee first launched in Singapore in 2015. It serves users in Southeast Asia and Taiwan to buy and sell products online.

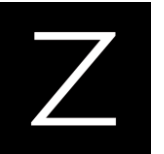

 Zalora was founded in 2012 headquartered in Singapore and is the largest online fashion retailer in Southeast Asia. Zalora is funded by Rocket Internet a European Internet company located in Berlin together with other major funding companies [10]. Worth approximately US\$63.5 billion [11] this online retailer ensure that fashion is tailored to the tastes of different countries and adapted to their preferences, with a good mix of over 500 international and local labels to choose from. Zalora carries over 200,000 fashion products and is the leading technology-powered fashion player in the region [12].

Listed in table below are some advantages and disadvantages of the 4 online market places in comparison of security and trust characteristics.

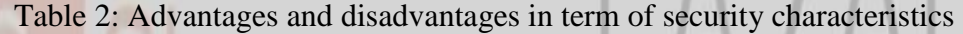

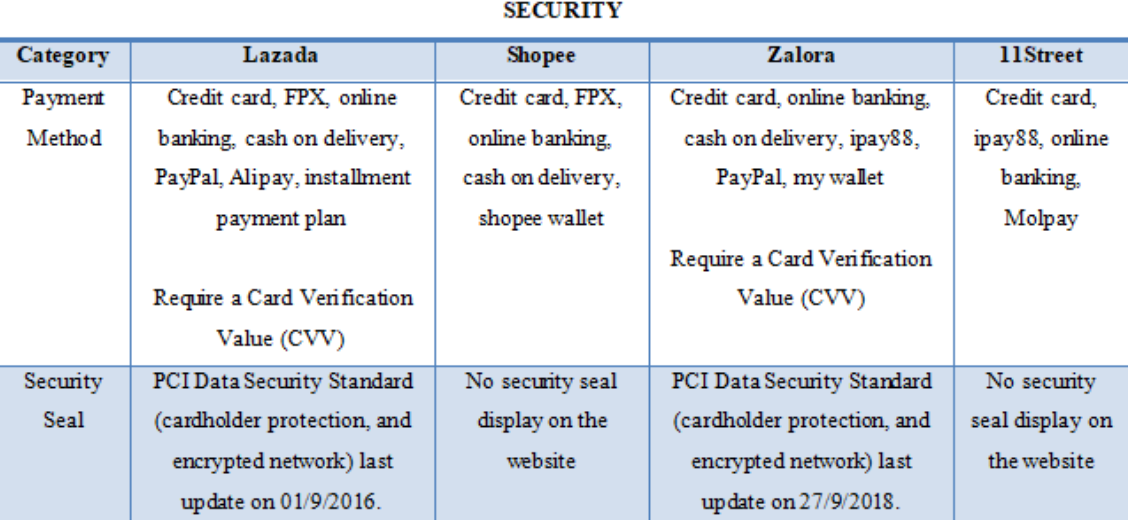

#### $\Gamma$ able 3: Advantages and disadvantages in

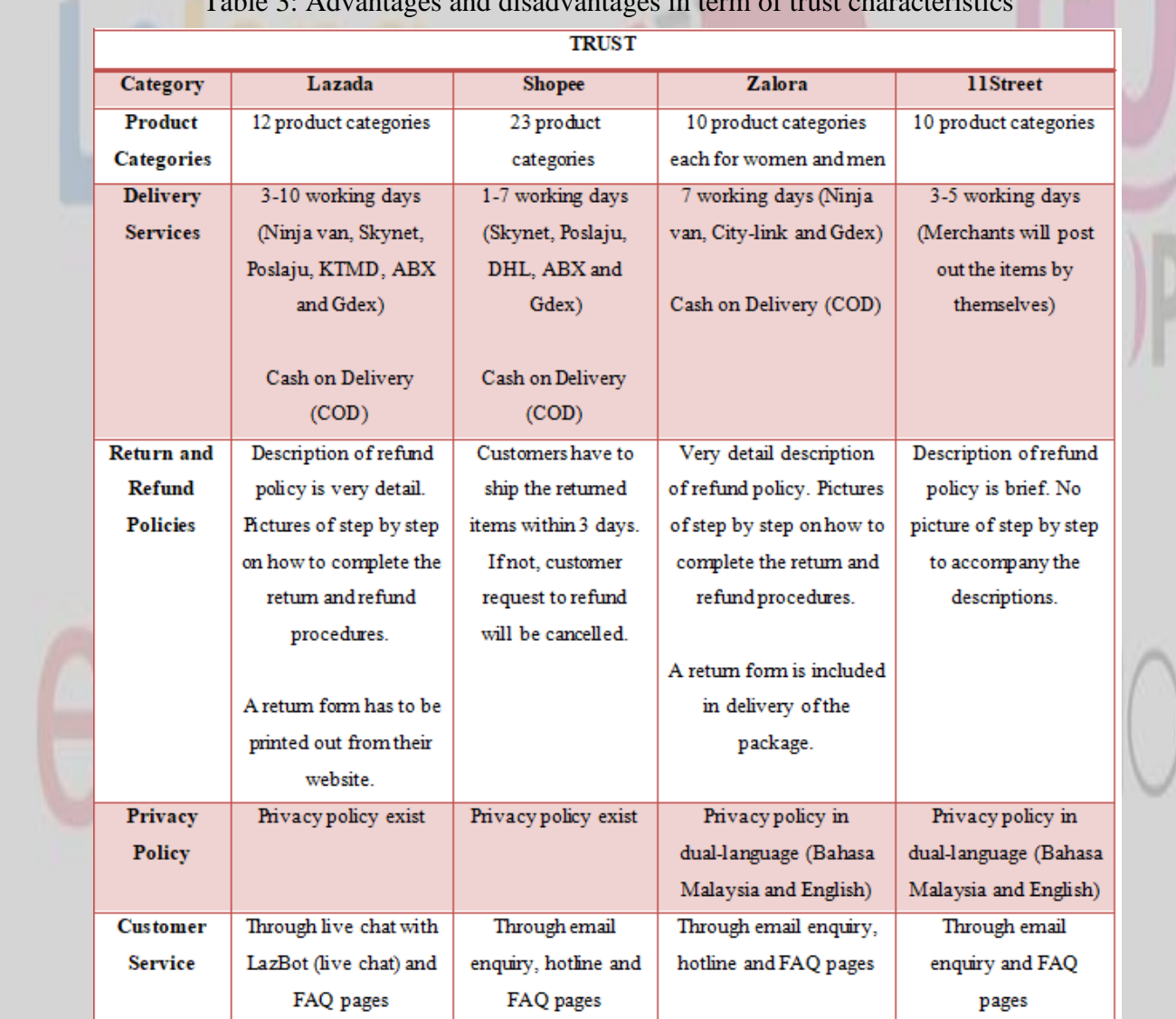

*Mukasurat 40*

In conclusion, trust and security are significant factors affecting an online marketplace. In order to attract more buyers, these platforms really need to improve their online transaction method, manage customers' data secrecy and come out with a good customer satisfaction policy.

#### **References:**

[1] P. Gupta and A. Dubey, "E-Commerce- Study of Privacy, Trust and Security from Consumer's Perspective," International Journal of Computer Science and Mobile Computing, vol. 5, no. 6, pp. 224–232, Jun. 2016.

[2] Rashmi and G. Nijhawan, "Consumer-To-Consumer Online Market for Used Goods: A Case Study of OLX in India," Indian Journal of Marketing, vol. 46, no. 5, p. 26, Jan. 2016.

[3] "Why Is Ecommerce Security So Important?" BigCommerce. [Online]. Available: https://www.bigcommerce.com/ecommerce-answers/why-online-security-so-important/. [Accessed:22-Oct-2018].

[4] H. El, H. Houmani, and H. Madroumi, "A Secure Electronic Transaction Payment Protocol Design and Implementation," International Journal of Advanced Computer Science and Applications, vol. 5, no. 5, 2014. [5] "The top 500 sites on the web," Alexa - Top Sites by Category: Regional/Asia/Malaysia. [Online]. Available:https://www.alexa.com/topsites/category/Regional/Asia/Malaysia. [Accessed: 22-Oct-2018].

[6] "Top 10 e-commerce sites in Malaysia 2018," ASEAN UP, 11-Jun-2018. [Online]. Available: https://aseanup.com/top-e-commerce-sites-malaysia/. [Accessed:25-Oct-2018].

[7] Y. Choi, "The Sustainable Role of the E-Trust in the B2C E-Commerce of Vietnam," Sustainability, vol. 10, no. 2, p. 291, 2018.

[8] "Compare eCommerce Marketplaces - 11Street, Lazada, Lelong, Logon, Shoppu, Shopee, eBay.," https://www.webshaper.com.my/compare-ecommerce-marketplaces/ [Accessed: 25-Oct-2018].

[9] "About Shopee," Wantedly. [Online]. Available: https://my.wantedly.com/companies/shopee2/about. [Accessed: 26-Aug-2020].

[10] "Zalora Group," Crunchbase, 2018. [Online]. Available: https://www.crunchbase.com/organization/zalora#section-overview. [Accessed: 23-Oct-2018].

[11] S. Suresh, "How ZALORA's Product Page Optimization Grew Checkouts by 12.3% - VWO Blog," Blog, 17-Mar-2016. [Online]. Available: https://vwo.com/blog/zalora-product-page-optimization-casestudy/. [Accessed: 23-Oct-2018].

[12] "AWS Case Study: Zalora," Amazon. [Online]. Available: https://aws.amazon.com/solutions/casestudies/zalora/. [Accessed: 26-Oct-2018].

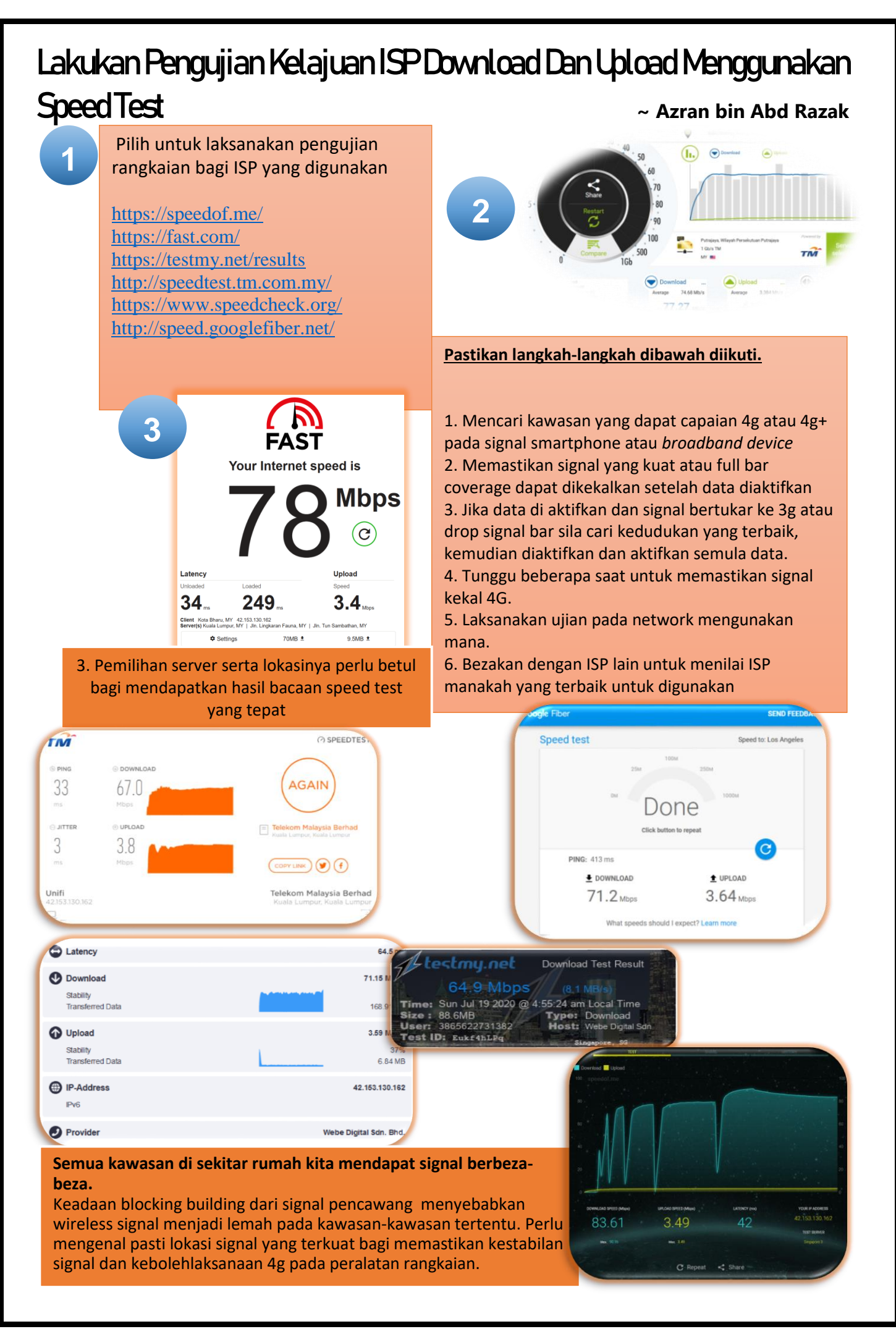

#### FINAL YEAR PROJECT EXPERIENCE: THE DEVELOPMENT OF PRODUCT'S BARCODE SCANNER FOR MOBILE WEBSITE

#### Hazila binti Hasan Nurfarahi Binti Atan Nur Aimy Ayuni Binti Mohamad Yusof Nurul Amira Binti Mohamad Yusni

#### **SHOPPING MALL EXPERIENCE AND THE DRAWBACKS**

A shopping mall is a place where most people get their daily necessities. In assisting the consumers, some shopping malls have equipped their malls with technology such as a price scanner. Even if there is a price scanner, the devices might sometimes have been located at the place that was difficult to be reached especially for OKU or small children. The device sometimes cannot smoothly detect the barcode and they are not user-friendly which cause consumer not favourable to use them. Hence, the consumers still face problems and feel inconvenience when the go for shopping because they worry that the amount of money that they have in their wallet is not enough to pay the items that they want to purchase. They worry that they are running out of the budget and thus make them feel uncomfortable when they do the shopping. Thus, a Smart Mobile web named "Bijak Belanja" is being designed as an effort to utilize the existing barcode scanner technology. A "Bijak Belanja" web can be accessed from shopper's mobile phone. This

website consists of features to input consumers' budget, scan the item's barcode and display its respective price, calculate the total price of the items and display a message when the total price is over the budget. This mobile web was developed using prototyping methodology with Hypertext Preprocessor (PHP) programming language and MySQL to store data. This website is implemented by using code anywhere cloud service. It is hoped that this website is beneficial for the user to use their mobile phone to scan the item price based on the barcode and aware of their current spending.

#### **THE IDEA AND SOLUTION**

From their experience and observation, shoppers and consumers tend to worry that the amount of the money they have is not enough to pay the items they want to purchase. They worry that they are out of the budget and it makes them uncomfortable when they do the shopping. Therefore "Bijak Belanja" is shopping. Therefore "Bijak Belanja" is designed to make the users can easily input consumers' budget, scan the item's barcode and display its respective price, calculate the total price of the items and display a message when the total price is over the budget.

#### **COMPARISON OF BIJAK BELANJA WITH THE EXISTING MOBILE APPLICATIONS AND WEBSITE**

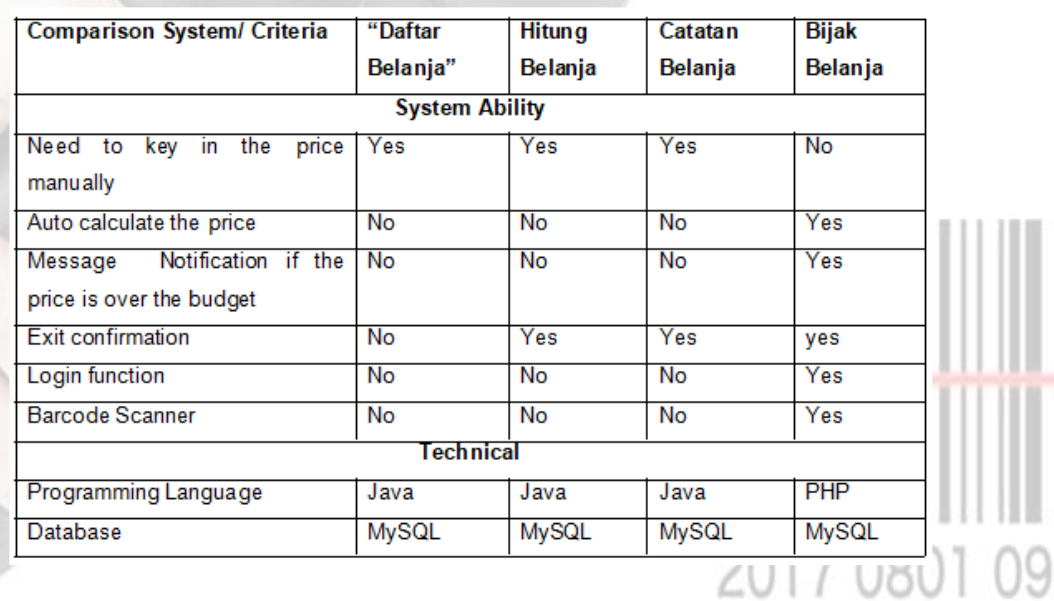

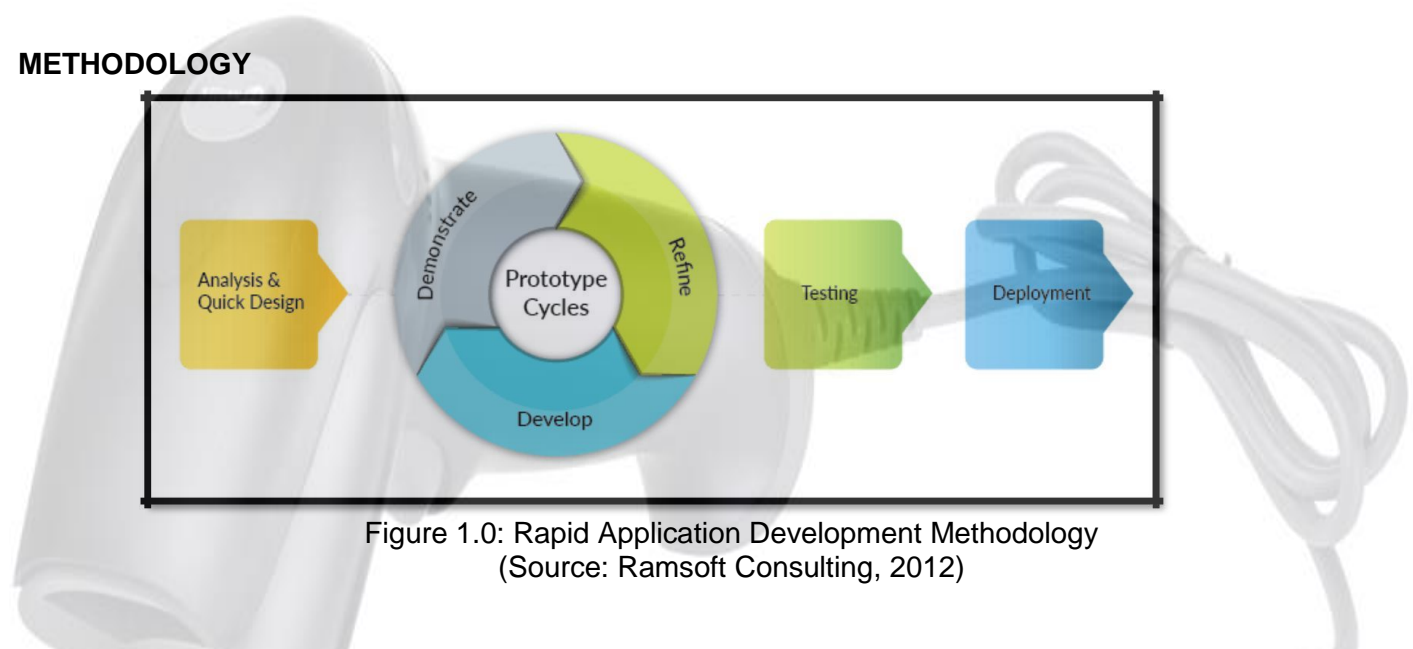

#### **Phase 1: Analysis and Quick Design**

In this phase, the problem is identified by the system's developer and come out by the solution for each of the problems. System's developer will produce common deliverables include the project definition, project management procedures, and work plan. In this phase also, where designers, developers, and users join forces to agree upon business needs, project scope, and application or system requirements.

#### **Phase 2: Develop**

Development phase is the process where the application is developed and the actual coding is completed. Then, the entire system module iAs tested by the development team members and come out with system prototype. The development team transfers the programming components to a live production environment to conduct comprehensive testing.

#### **Phase 3: Demonstrate**

This is phase, where the system prototype will be demonstrating in order to get customer feedback and all the targeted issues have been solved efficiently using the system prototype.

#### **Phase 4: Refine**

In this phase, the system developer and team will re-correct the system prototype to meet the customer requirement and satisfaction. The process of develop, demonstrate and refine will be done iteratively until fulfil the customer requirements.

#### **Phase 5: Testing**

In the testing phase, the system prototype is tested independently during iteration. The benefit of this testing process is reducing the overall testing time since all programming components are tested in advance. The complete system testing will be deployed to customer.

#### **Phase 6: Deployment**

This is final phase, where the complete system will be installed in the customer's server side and system demonstration will be conducted through formal training in order to shows the system's functionalities and modules. 2017 0801 0945

*Mukasura* 

*Mukasurat 44*

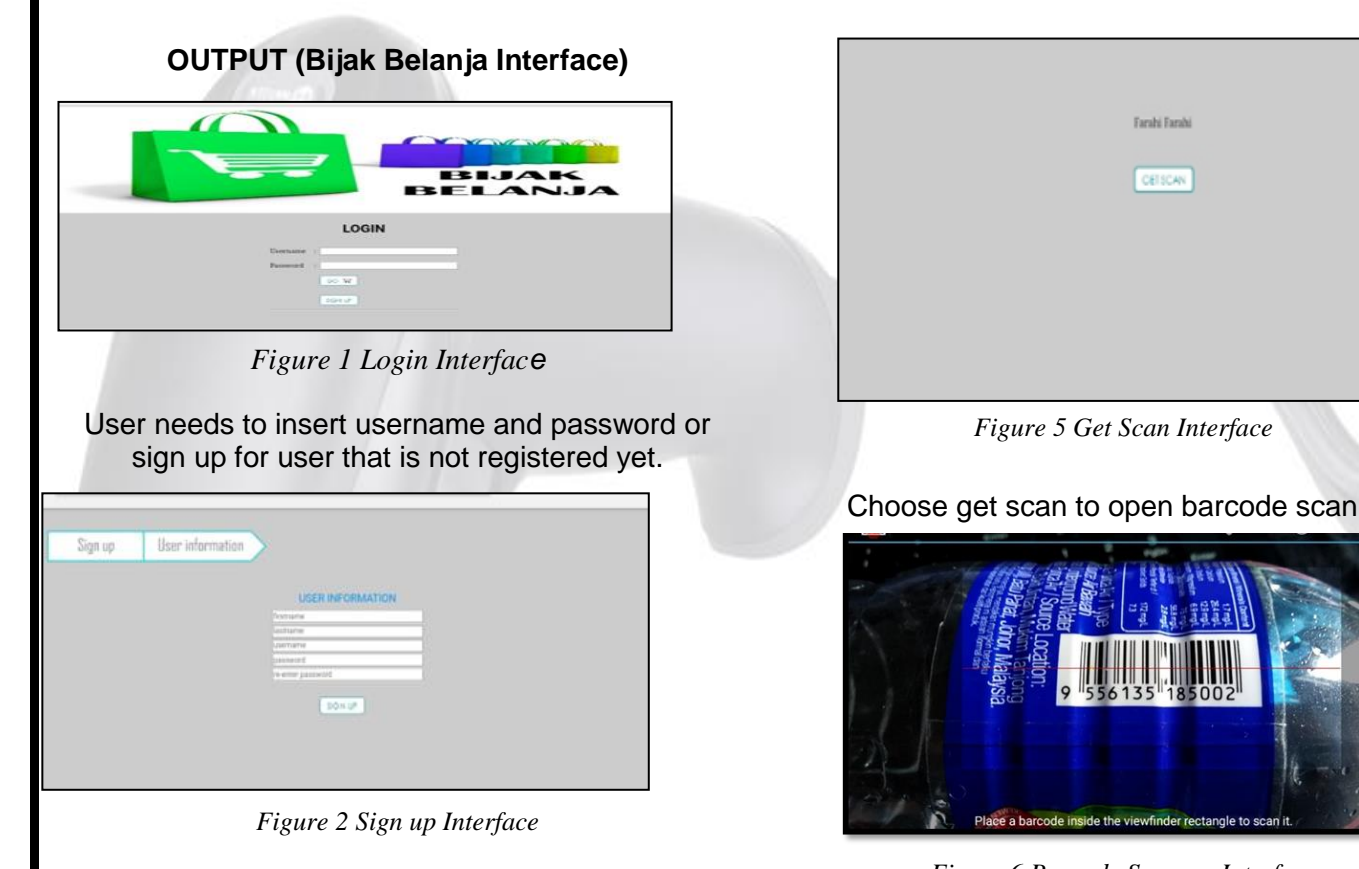

Register. Fill the form and submit by entering firstname, lastname, username, password and reenter password.

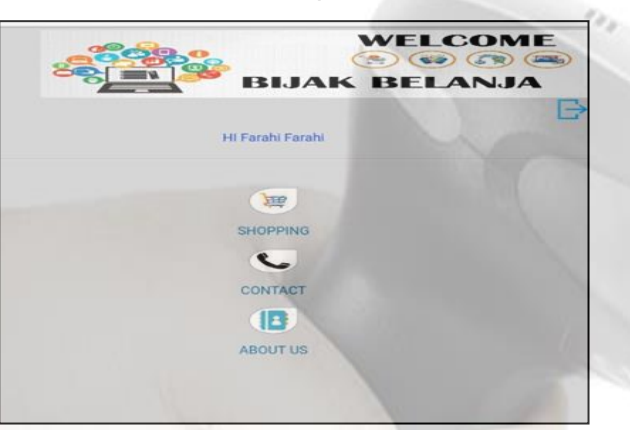

*Figure 3 Main Menu Interface*

Choose shopping to start shopping. Choose contact to tell about some information. Choose about us to know about this application.

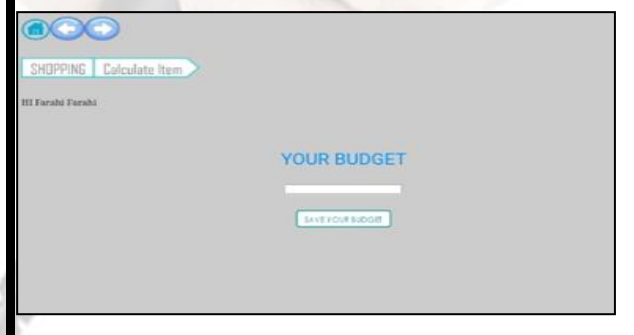

**Figure 4 Your Budget Interface >mit** 

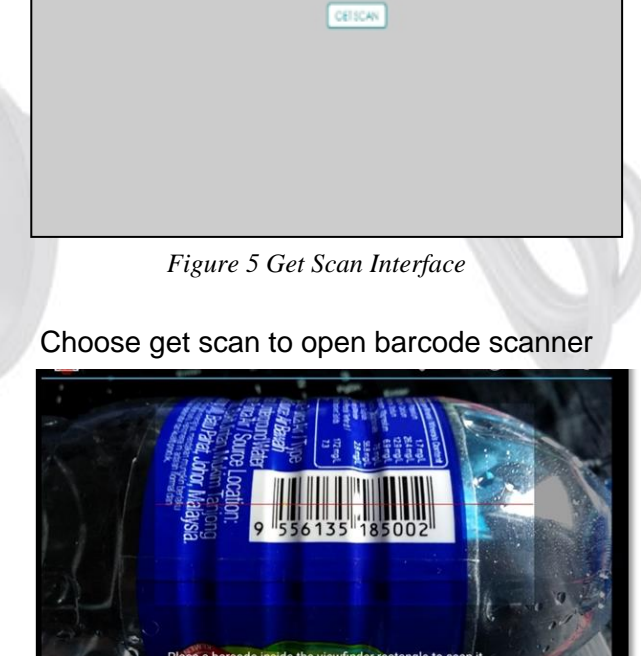

*Figure 6 Barcode Scanner Interface*

Waiting until barcode has been scanned.

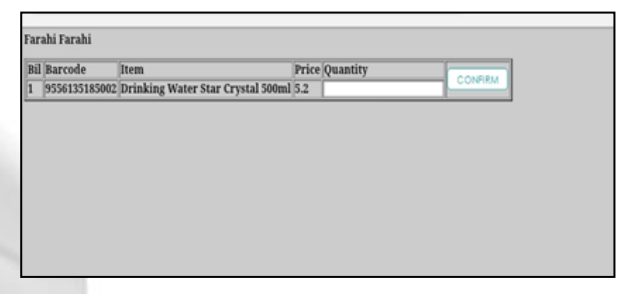

*Figure 7 Quantity Interface* User need to insert quantity and confirm

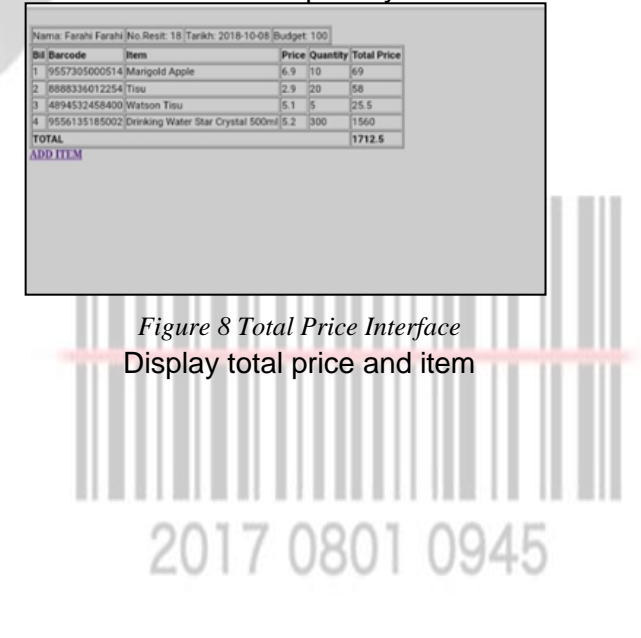

#### **CONCLUSION**

It is recommended that in the future this system will provide a user with automatic receipt of payment for the users to keep and refer to. It is also recommended that this system will provide a function for to upload the items in batch or by using excel format.

As a conclusion, the development of product's barcode scanner for mobile website is hoped will provide a lot of benefits to the users. It is hoped that this website is beneficial for the user to use their mobile phone to scan the item price based on the barcode and aware of their current spending.

#### **REFERENCES**

Taniar, D. (2009). Mobile computing: Concepts, methodologies, tools, and applications. Hershey, PA: Information Science Reference.

SALEH, H. (2016). MOBILE APPLICATION DEVELOPMENT: Javascript frameworks. S.l.: PACKT PUBLISHING LIMITED.

McWherter, J. C. (2012). Professional mobile application development. Indianapolis, IN: Wiley Pub.

Lantz, K. E. (1988). The prototyping methodology. Englewood Cliffs: Prentice-Hall.

Kato, H., Chai, D., & Tan, K. T. (2010). Barcodes for mobile devices. Cambridge: Cambridge Univ. Pr.

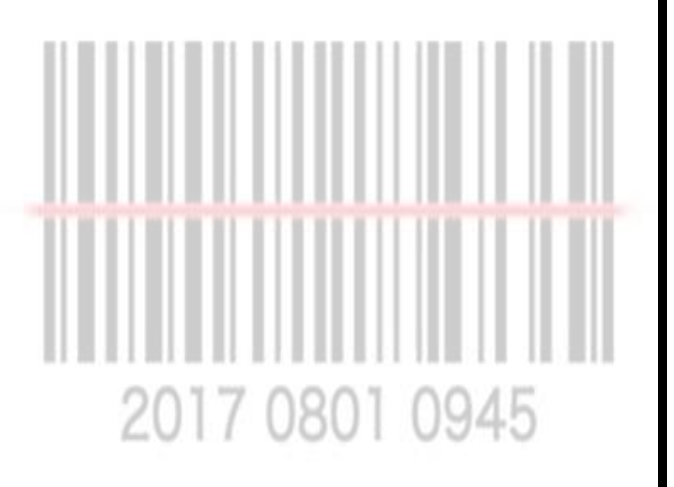

### **Kepentingan Download Dan Upload Dalam Video Conference Atau Kelas Online**

Azran bin Abd Razak

**1**

**Live streaming**, on the other hand, is usually a one-way communication medium. **Video** flows from the broadcaster to the viewer via **live** stream software

**Video conferencing** is a confusing distinction. **Video conferencing** involves two or more parties with **video** cameras communicating via **live** internet **video**.

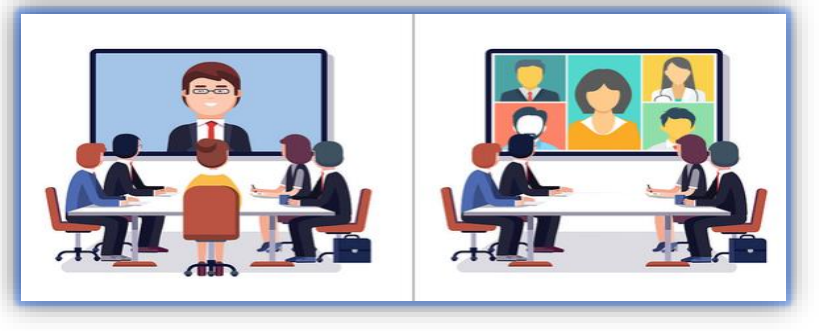

## **2**

**Download** – sangat penting terutama kepada pelajar untuk memastikan data yang diterima daripada pensyarah tidak lost dan mengelak dari tersekat sekat atau delay pada video.

**Upload** – Aktiviti pelajar atau pensyarah melaksanakan live conference yang memerlukan capaian upload yang baik ketika : •Presentation

•latihan lab / tugasan online seperti share screen

\*untuk pensyarah adalah satu kemestian untuk mendapatkan speed upload yang terbaik bagi memastikan video ditayangkan secara video conference tidak tersekat-sekat atau lost.

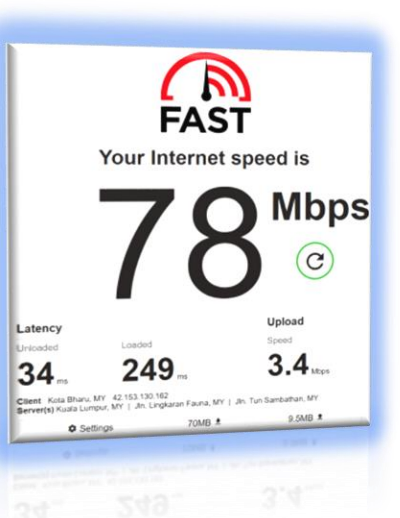

**3**

Semakin tinggi speed download, semakin baik untuk pelajar mendapatkan video conference ketika kelas online.

Kehendak atau demand speed download juga akan turut dipengaruhi oleh resolution camera dan screen yang digunakan oleh seseorang itu.

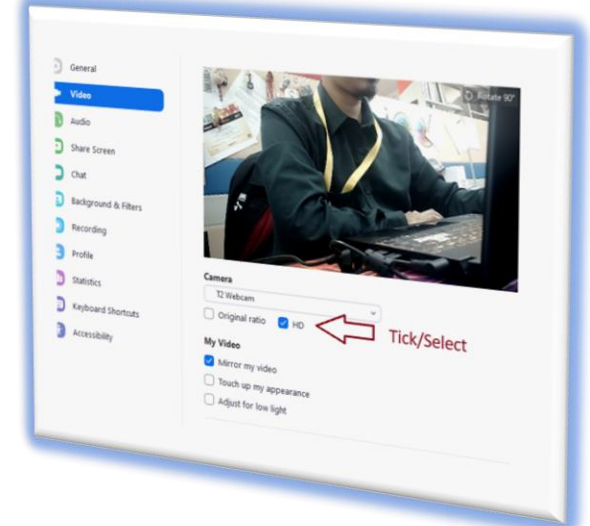

#### **Tips :**

- Pensyarah dan pelajar digalakkan mengunakan setting HD sahaja pada kamera walaupun mempunyai keupayaan kamera Full HD atau 4K. Pelajar juga pula perlu setting pada application online untuk menerima paparan HD atau turunkan paparan skrin kepada HD.
- Ia turut **mengurangkan** pengunaan data download dan upload secara tidak langsung menjadikan network lebih stabil ketika kelas dilaksanakan.

## **DISLEKSIA SATU ANUGERAH**

### *Azmiah binti Aziz*

Setiap ibu bapa semestinya menginginkan yang terbaik untuk anak-anak dari segala sudut seperti pendidikan, pakaian, tempat tinggal, keperluan anak dan sebagainya. Anak adalah anugerah Allah yang tidak ternilai. Anak adalah diibaratkan seperti kain putih, maka ibu bapalah yang akan mencorakkannya dengan warna-warna kehidupan sehinggalah akan sampai satu masa di mana anak akan berdikari sendiri.

Pendidikan anak amat penting pada zaman ini. Ibu bapa berlumba-lumba memberikan pendidikan yang terbaik untuk anakanak. Ada ibu bapa yang menghantar anak ke pusat tuisyen seawal darjah 4 sebagai persediaan untuk menghadapi UPSR pada darjah 6. Tidak kurang juga ada ibu bapa yang menghantar anak-anak ke kelas mengaji Al-Quran pada waktu malam. Malah, sudah semestinya setiap ibu bapa meluangkan masa memantau kerja sekolah yang diberikan oleh cikgu pada waktu malam.

Sebagai ibu bapa yang bertanggungjawab, sudah semestinya kita akan memantau perkembangan anak-anak sejak dari lahir lagi. Bakat dan kemampuan anak-anak pula sudah semestinya berbezabeza. Sudah tentu ada dikalangan anak-anak kita yang terlampau pintar, sederhana dan ada juga yang lambat perkembangan mindanya. Walaupun kemampuan dan IQ anak-anak berbeza, sebagai ibubapa, sudah tentu kita tidak boleh membeza-bezakan atau merendahkan kemampuan anak-anak kerana perkara sebegini akan memberi kesan dari sudut emosi anak.

**Pernahkah kita terfikir kenapa anak yang berumur 6 tahun masih belum mengenal A, B, C? Kenapakah anak yang berumur 6 tahun masih tidak mempunyai kawan-kawan di sekolah mahupun di rumah? Kenapakah ibu bapa selalu mendapat laporan daripada cikgu kelas yang anak tidak fokus semasa sesi pembelajaran? Kenapakah tulisan anak yang berumur 6 tahun sentiasa terbalik dan masih tidak konsisten antara abjad huruf besar dan huruf kecil? Kenapa anak-anak yang berumur 8 tahun masih belum pandai membaca? Ibu bapa yang prihatin akan mencari punca kepada masalah tersebut.**

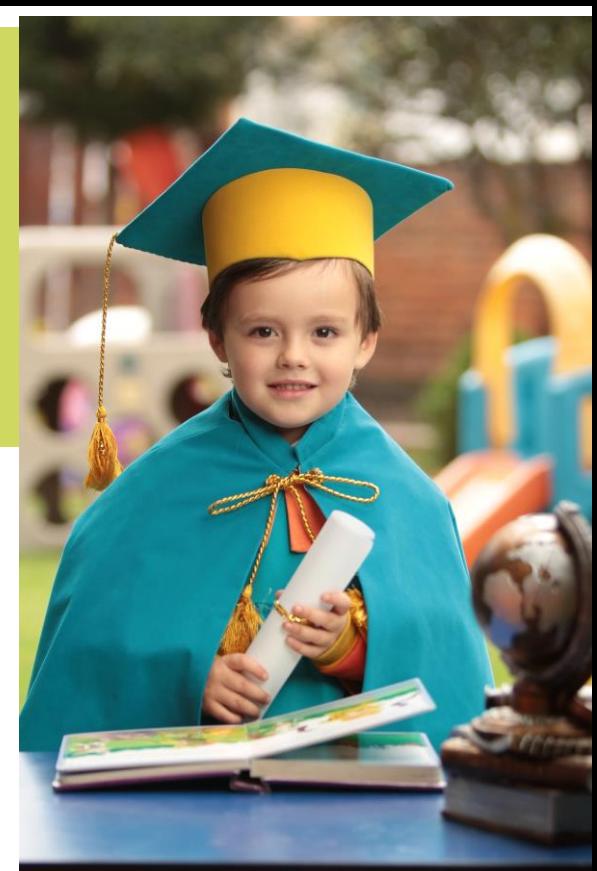

## **Apa itu DISLEKSIA?**

Perkataan **Disleksia** berasal daripada gabungan perkataan Greek '*dys'* yang bermaksud "kesukaran" dan **'***lexis'* yang bermaksud *"*bahasa"*.* Secara umumnya, disleksia bermaksud kesukaran dalam berbahasa. Kanak-kanak disleksia mengalami kesukaran dari segi pembacaan, ejaan, penulisan dan juga beberapa aspek yang lain

## **Mengenal anak DISLEKSIA**

### *Ciri-ciri disleksia:*

- Sukar memasang butang baju atau mengikat tali kasut.
- Tersalah pakai kasut (kiri dan kanan).
- Cuai di dalam pergerakan "clumsy" dan mudah jatuh.
- Menghadapi masalah untuk melompat.
- Menghadapi masalah untuk menangkap, membaling dan menendang bola.
- Menghadapi kesukaran untuk memahami arahan seperti atas/ bawah, dalam/ luar dan depan/ belakang.
- Sukar untuk mengikut arahan yang panjang pada satu-satu masa.
- Mungkin mempunyai sejarah lewat bercakap.
- Pertuturan yang tunggang-langgang seperti "padah sawi" untuk sawah padi dan "kangan" untuk tangan.
- Sukar menyebut perkataan yang banyak suku kata seperti "hospital" untuk hospital.
- Sukar menamakan objek.

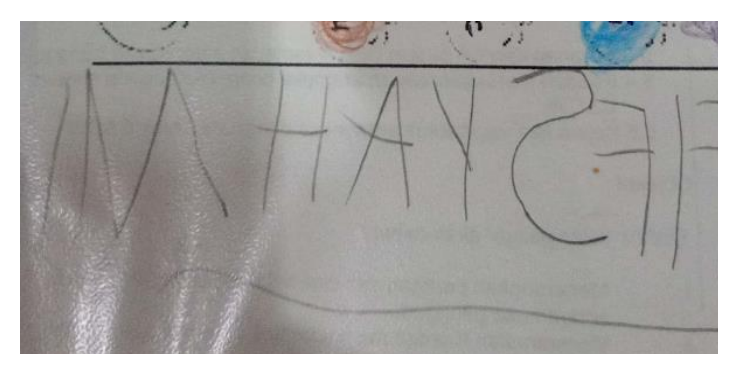

- Keliru antara kiri dan kanan.
- Bahagian anggota tangan yang dominan tidak dapat dikenal pasti.
- Tulisan tangan yang tidak kemas dan mempunyai banyak huruf/ perkataan yang terbalik (Contoh: huruf b/d, u/n, p/q, m/w)
- Tidak boleh menyalin daripada papan putih/ papan hitam dengan betul.
- Sukar untuk mengingat hari, tarikh lahir, alamat dan nombor telefon.
- Sukar mengenal masa/ membaca jam.
- Keliru perkataan "semalam" atau "esok".
- Sukar mengingati turutan sesuatu perkara. (Contoh: turutan hari Isnin-Ahad, bulan Januari – Disember)
- Sukar membaca secara fonik.
- Berasa mudah penat kerana menggunakan konsentrasi dan tenaga yang tinggi tetapi membuahkan hasil yang sedikit. Oleh yang demikian kanak-kanak mungkin akan mengelat apabila tiba masa untuk belajar.

Ibu bapa tidak perlu panik sekiranya mendapati anak-anak mempunyai ciri-ciri disleksia. Perkara pertama yang perlu dilakukan oleh ibu bapa adalah bawa anak ke hospital untuk mendapatkan pengesahan dengan doktor pakar. Sebaiknya janganlah bertangguh untuk bertindak kerana semakin lambat kita bertindak, maka semakin ketinggalan perkembangan pelajaran anak-anak.

Pengesahan disleksia ini boleh dilakukan dengan doktor pakar atau di bawah Persatuan Disleksia Malaysia (PDM). Apabila telah disahkan disleksia, biasanya doktor pakar akan mencadangkan beberapa terapi untuk anakanak di bawah Unit Pemulihan Cara Kerja. Selain itu doktor juga akan mencadangkan terapi percakapan (*speech therapy*) sekiranya didapati anak-anak mempunyai masalah lambat bercakap. Doktor juga akan merujuk anak-anak ke bahagian pakar kanak-kanak untuk memastikan keadaan fizikal anak-anak berkembang dengan baik

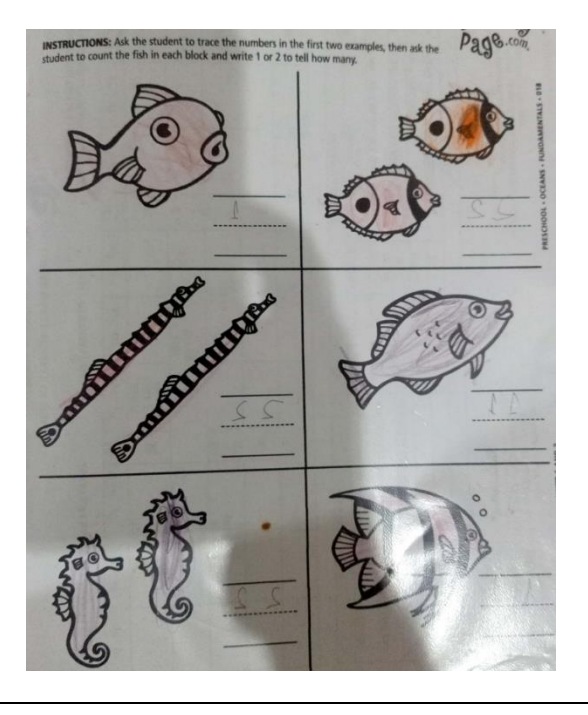

## **Cara-cara membantu Tokoh-tokoh Disleksia**

#### **F. Scott Fitzgerald**

Penulis terkemuka di Amerika yang menulis novel The Great Gatsby

**Alexander Graham Bell** Mencipta telefon.

**Orlando Bloom** Pelakon Pirates Of The Carribean.

**Tom Cruise** Pelakon yang membintangi ratusan filem.

#### **Steve Jobs** Pengasas jenama computer dan barang elektronik berjenama Apple.

#### **Saiful Nang**

Pengasas Saiful Nang Academy, perantis jurufoto professional dan pembikinan filem.

**Henry Ford** Pengasas syarikat Ford Motor.

#### **Pablo Picasso**

Merupakan seorang pelukis, pengukir, pereka dan pembentuk seramik.

**Muhammad Ali** Jaguh tinju dunia.

**Dato' Sri Aliff Syukri Kamarzaman** Jutawan kosmetik.

"Ibu bapa tidak boleh terus panik sekiranya disahkan anak-anak adalah disleksia. Apa yang penting di sini adalah peranan ibu bapa yang sentiasa menyokong, membantu dan memberi motivasi kepada anak-anak secara berterusan. Ibu bapa juga perlu memikirkan dari segi emosi anak-anak dan tekanan yang dihadapi oleh anak-anak apabila mereka belum pandai membaca, sedangkan kawan-kawan mereka telah dapat membaca dengan lancar. Ini kerana, anak-anak disleksia juga mempunyai perasaan seperti kanak-kanak lain, mereka juga sebenarnya ingin berjaya dalam pelajaran, dan mereka bukannya malas, tetapi disebabkan oleh kekangan yang mereka hadapi menyebabkan prestasi mereka sedikit ke belakang."

### **Sabri bin Saep**

## Kenali Kod Visual Studio

Dalam dunia pengaturcaraan, salah satu peralatan yang wajib digunakan ialah editor teks. Fungsi editor ialah untuk menaip kod aturcara. Antara editor yang sering digunakan untuk menaip kod aturcara ialah; Subline Text, Visual Studio Code, Atom, Brackets, Vim, Notepad++, Bluefish dan UltraEdit.

## **APA YANG MENARIK?**

1. Fungsi IntelliSense (*intelligent code completion* akan mencadangkan kod yang sesuai semasa kod aturcara sedang ditaip. Selain daripada membantu pengaturcara mengingati arahan dengan lebih mudah, ia juga mengurangkan kemungkinan untuk salah ejaan. Di dalam pengaturcaraan, kesilapan ejaan membawa kesan yang sangat besar. Fungsi IntelliSense membantu mempercepatkan pembangunan sistem. Sekiranya perkataan yang hendak adalah pembolehubah, maka IntelliSense boleh mencadangkan nama-nama yang telah wujud dalam fail tersebut.

2. Seterusnya, *Auto Save* pada VSCode dapat menyelesaikan masalah pengaturcara yang sering terlupa menyimpan kod yang telah ditaip, yang menyebabkan hasil larian aturcara tersebut tidak mengalami sebarang perubahan. Apabila fungi *Auto Save* diaktifkan, semua fail yang telah ada nama, akan sentiasa disimpan secara automatik.

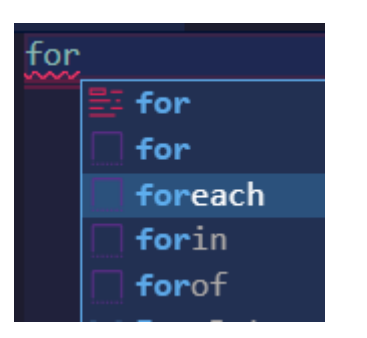

 *Rajah 2: Fungsi IntelliSense*

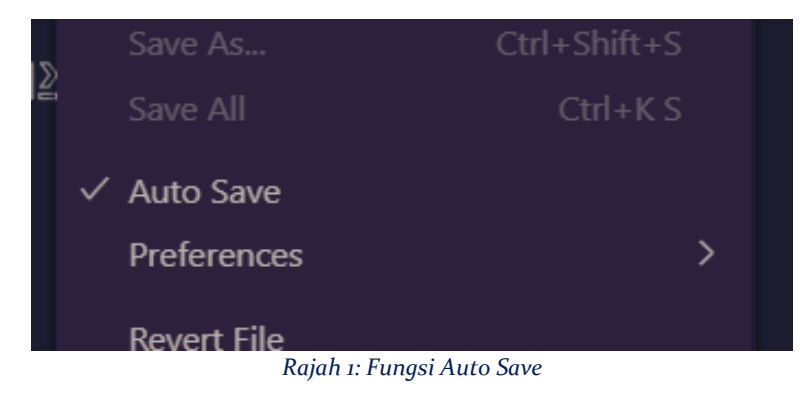

3. Pada kebiasaannya, kesilapan dalam aturcara akan dipaparkan semasa aturcara tersebut dilarikan. Namun, VSCode mempunyai keupayaan mengesan kesilapan tersebut ketika kod aturcara tersebut sedang ditaip. Ciri ini juga membantu mempercepatkan pembangunan sistem.

 $f$ or: expected.

*Rajah 3: Keupayaan mengesan kesilapan*

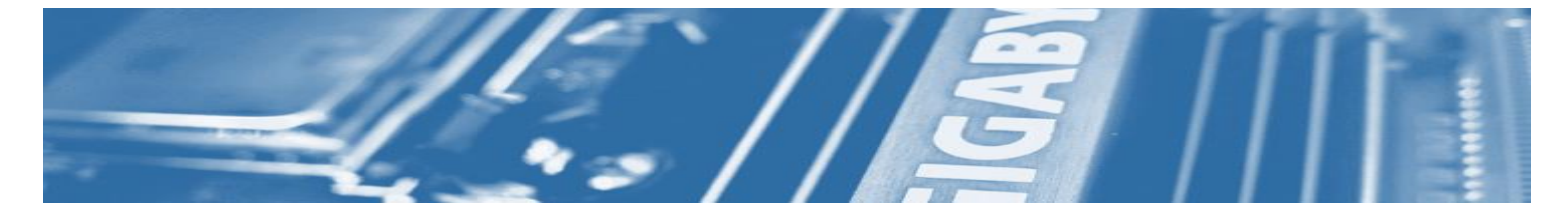

*Satu lagi keistimewaan VSCode ialah ia boleh menerima sambungan (extensions) yang disediakan oleh pihak ketiga. Sambungan-sambungan ini menjadikan VSCode lebih mesra dengan bahasa pengaturcaraan yang digunakan.*

#### 4. Setiap bahasa

pengaturcaraan mempunyai beberapa fungsi yang tersendiri. Untuk membantu pengaturcara menggunakan fungsi-fungsi tersebut dengan lebih mudah, pengeluar bahasa pengaturcaraan tersebut dan kumpulan pengaturcara yang lain telah mencipta pelbagai sambungan. Pengguna VSCode hanya perlu menaip sambungan apa yang diperlukan dan VSCode akan menyenaraikan sambungan yang wujud sesuai dengan permintaan pengguna VSCode. Selepas sambungan tersebut berjaya dipasang, ia boleh digunakan terus.

Kawalan sumber (*source control* / *version control*) merupakan satu amalan yang diterapkan dalam bidang kejuruteraan perisian. Salah satu peralatan yang sering digunakan ialah Git.

Apabila Git digunakan, setiap kali melakukan perubahan pada kod aturcara, ia boleh direkodkan. Sekiranya berlaku kesilapan, pengaturcara boleh kembali ke kod yang lama sebelum kesilapan dilakukan. Sebagai contoh, GitHub digunakan sebagai pelayan untuk menyimpan kawalan sumber.

 Fungsi Git di dalam VSCode membolehkan aturcara yang disimpan dalam GitHub boleh diambil dengan mudah, dan proses menyimpan serta mengemaskini kod tersebut di dalam GitHub juga mudah. Setiap kali selepas melakukan perubahan, pengaturcara boleh menghantar pindaan tersebut dengan mudah jika menggunakan VSCode.

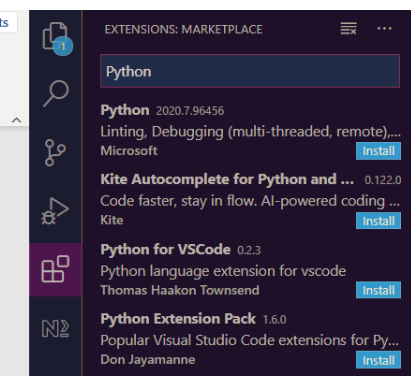

*Rajah 4: Fungsi extensions*

"Walaupun terdapat pelbagai editor berbayar yang lebih berkuasa, VSCode masih menjadi pilihan ramai. Selain daripada percuma ia juga memiliki ciri-ciri hebat yang mampu menyaingi editoreditor berbayar. Salah satu ciri terpenting yang selalu diperhatikan ialah saiznya yang kecil dan ringan. Untuk menggunakan VSCode, tidak perlu mencari komputer yang berkuasa tinggi."

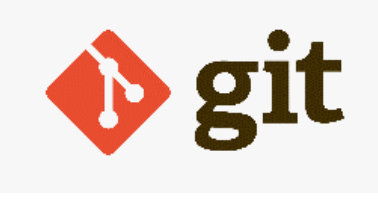

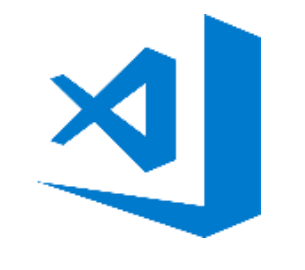

*Figure 5: Logo GitHub Figure 6: Logo Visual Studio Code*

# **KENALI STROK**

**MUSHAHADAH BINTI MAGHRIBI**

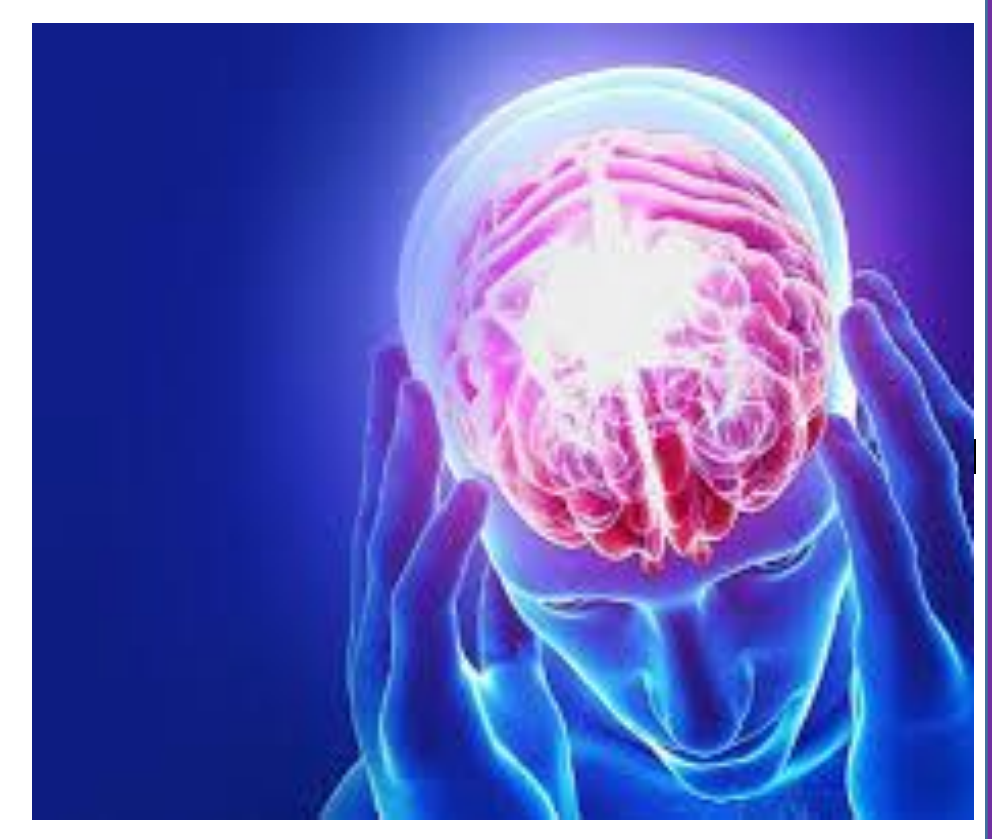

## **PENGENALAN**

Seperti organ tubuh yang lain, otak juga merupakan antara organ yang menerima bekalan oksigen melalui aliran darah. Apabila aliran darah ke otak terganggu, bekalan oksigen yang diterima akan berkurangan dan ini menyebabkan kerosakan kepada sel-sel otak seterusnya boleh membawa kepada strok. Strok atau angin ahmar merupakan satu keadaan di mana serangan otak berlaku disebabkan gangguan pada bekalan darah ke otak. Ia juga dikenali sebagai penyakit serebovaskular. Ia mungkin

kekal yang tidak boleh dirawat. Mohd Hisham Mohd Isa, berlaku apabila saluran darah tersumbat atau pecah lalu menyebabkan kegagalan beberapa bahagian otak untuk berfungsi dengan baik. Malah, bahagian-bahagian otak yang kritikal boleh mengalami kerosakan Merujuk kepada Bahasa Inggeris, keadaan ini dinamakan strok kerana ia mempunyai persamaan dengan perkataan 'strike' atau 'blow' yang bermaksud 'serang'. Penyakit ini lazim menyerang seseorang secara tiba-tiba dan boleh menyebabkan lumpuh separuh badan atau maut.

Berdasarkan statistik, strok merupakan punca kematian terbanyak di Malaysia selepas sakit jantung dan kanser. Penyakit ini juga digelar pembunuh senyap kerana tidak menunjukkan simptom yang ketara pada peringkat awal.Menurut Pakar Perunding Neurologi, Dr Sng Kim Hock ramai yang menganggap strok pe¬nyakit eksklusif untuk golongan tua berikutan majoriti penghidapnya adalah warga emas atau kumpulan yang berusia 50 tahun ke atas. Strok yang dikaitkan dengan golongan tua sebenarnya boleh menyerang orang muda dalam lingkungan bayi sehing¬ga kumpulan yang berusia bawah 45 tahun. Menurut Pensyarah dan Pakar Kecemasan Jabatan Perubatan Kecemasan Pusat Perubatan Universiti Kebangsaan Malaysia, Dr masyarakat kita umumnya terdedah kepada risiko strok kerana faktor kehidupan sosial dan persekitaran. Pelbagai keadaan boleh

meningkatkan risiko mendapat strok dan kebanyakannya kerana faktor risiko yang boleh diubah seperti tekanan darah tinggi. Bacaan tekanan darah yang normal adalah tidak melebihi 120/80mmHg. Selain itu, penghidap kencing manis juga menghadapi risiko yang sama. Ini kerana jika kandungan gula di dalam badan berlebihan ia juga akan merosakkan saluran darah dengan menyebabkan saluran darah menjadi keras dan tebal. Kolesterol yang tinggi di dalam badan juga menjadi penyumbang terbesar kepada peningkatan risiko serangan strok. Kolesterol ini akan terkumpul di dinding saluran darah yang lama kelamaan akan menyebabkan saluran menjadi sempit seterusnya tersumbat.

Bagi perokok pula, sudah tentu ia akan meningkatkan risiko mendapat serangan strok kerana kandungan kimia dalam asap rokok boleh merosakkan saluran darah dan mengurangkan bekalan oksigen ke otak. Perokok mempunyai risiko tiga kali ganda lebih daripada bukan perokok untuk mendapat strok. Malah, gaya hidup yang sentiasa berada dalam tekanan juga akan meningkatkan risiko strok kerana menyebabkan tekanan darah meningkat.

### **JENIS-JENIS STROK**

#### **Strok iskemik**

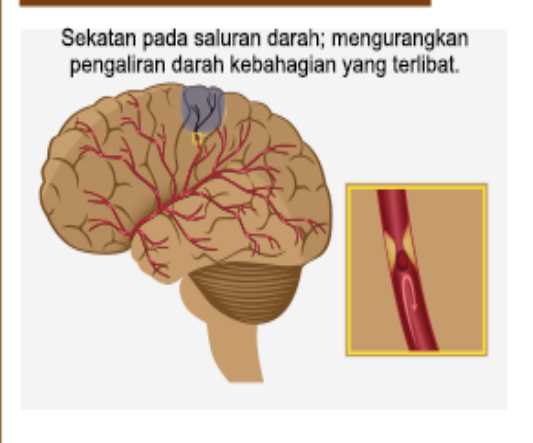

- Sekatan biasanya berlaku disebabkan oleh pemendapan bahan-bahan berlemak di dalam salur darah vang dikenali sebagai arterosklerosis.
- Pemendapan bahan-bahan berlemak ini boleh mengakibatkan darah beku yang akan menghalang aliran darah ke otak.
- Strok juga dikenali sebagai "serangan otak".
- Darah beku boleh berlaku di dalam otak dan ia juga boleh dibawa dari bahagian badan yang lain(biasanya daripada saluran darah di leher).

#### **Strok hemoragik**

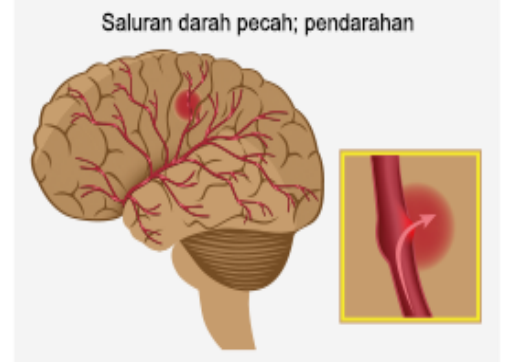

- Strok jenis ini berlaku apabila saluran darah pecah secara tiba-tiba, mengakibatkan pendarahan di dalam atau pada kawasan sekeliling otak.
- Pendarahan di dalam otak boleh menyebabkan pembengkakan dan komplikasi. Pembedahan perlu dilakukan pada kes-kes tertentu.

## **F**ACE DROOPING

**SIMPTOM SIMPTOM**  : sebelah muka secara tiba-tiba mengalami rasa kebas atau lemah atau lumpuh. Minta pesakit senyum dan perhatikan sama ada senyumannya sekata

#### **A**RM

WEAKNESS :

sebelah tangan secara tibatiba mengalami rasa kebas atau lemah atau lumpuh. Minta pesakit angkat kedua-dua tangan dan perhatikan sebelah tangan yang layu.

### **S**PEECH

DIFFICULTY : kesukaran bertutur atau percakapan tidak betul. Minta pesakit mengulang satu ayat mudah dan dengari, adakah ia disebut dengan betul.

#### **T**IME TO CALL :

jika seseorang menunjukkan mana-mana tanda-tanda berkenaan walaupun gejala berkurangan, segera hubungi talian kecemasan atau bawa pesakit ke hospital. Lakukan pemeriksaan semasa tandatanda awal muncul.

## **LANGKAH PENCEGAHAN**

**-**

**STROK**

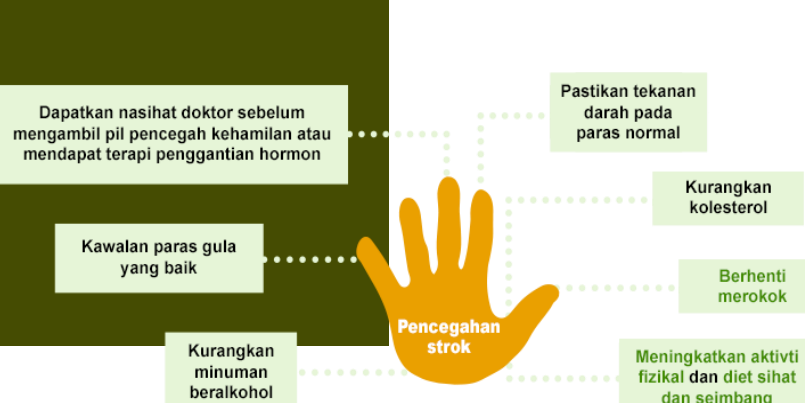

Dianggarkan sebanyak 80% daripada kes strok boleh dicegah. Ambil peduli tentang

mengalami simptom-simptom FAST (iaitu serangan iskemia transien – transient ischaemic attack [TIA]) perlu segera membuat pemeriksaan di hospital walaupun simptom tersebut hilang selepas beberapa ketika. TIA ialah petanda bahawa mereka mungkin akan mengalami strok penuh pada masa yang akan datang.

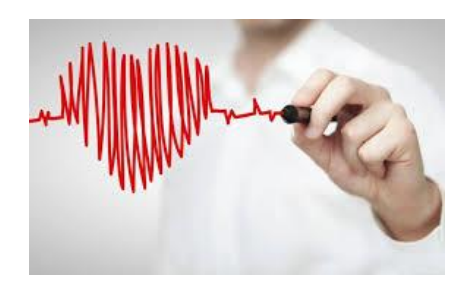

#### **RUJUKAN**

Apa Itu Strok? Retrieved from

https://mystrokehospital.my/apa-itu-strok/?lang=ms Zaitie Satibi. STROK tak pilih mangsa! Retrieved from https://www.hmetro.com.my/sihat/2019/06/461719/str ok-tak-pilih-mangsa

STROKE. Retrieved from

https://www.myhealthmylife.com.my/ms/tekanandarah-tinggi/tekanan-darah-tinggi-dan-strok Hafiz Ithnin. Strok risiko boleh dielak. Retrieved from https://www.hmetro.com.my/sihat/2019/02/419108/str ok-risiko-boleh-dielak

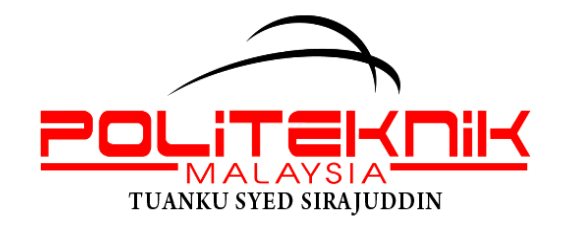

JABATAN TEKNOLOGI MAKLUMAT DAN KOMUNIKASI POLITEKNIK TUANKU SYED SIRAJUDDIN PAUH PUTRA 02600 ARAU PERLIS